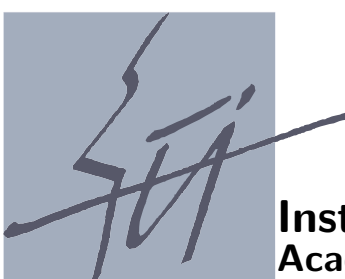

Institute of Computer Science Academy of Sciences of the Czech Republic

# LSA: Algorithms for large-scale optimization

Ladislav Lukšan, Ctirad Matonoha, Jan Vlček

Technical report No. 896

October 30, 2004

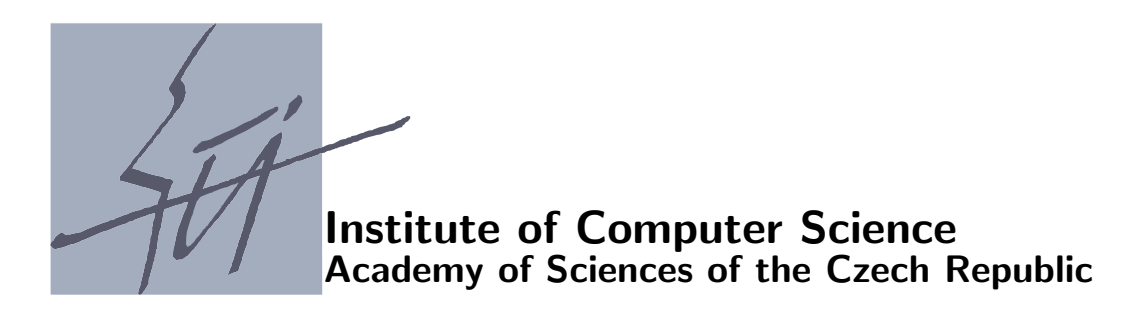

# LSA: Algorithms for large-scale optimization

Ladislav Lukšan, Ctirad Matonoha, Jan Vlček<sup>1</sup>

Technical report No. 896

October 30, 2004

### Abstract:

We present eleven basic FORTRAN subroutines for large-scale optimization with simple bounds and large-scale systems of nonlinear equations. Subroutines PLIS and PLIP, intended for dense general optimization problems, are based on limited-memory variable metric methods. Subroutines PNED and PNEC, intended for sparse general optimization problems, are based on modifications of the discrete Newton method. Subroutines PSEP and PSEN, intended for partially separable optimization problems, are based on partitioned variable metric updates (subroutine PSEN is able to solve nonsmooth problems). Subroutines PGAM and PGAN, intended for sparse nonlinear least squares problems, are based on modifications and corrections of the Gauss-Newton method. Subroutines PEQN and PEQL, intended for sparse systems of nonlinear equations, are based on the discrete Newton method and the inverse column-update quasi-Newton method. Subroutine PMAX, intended for minimization of maximum value (minimax), is based on the primal line-search interior-point method. Subroutine PSUM, intended for minimization of sum of absolute values, is based on the primal trust-region interior-point method. Subroutines PIND and PNUL, intended for sparse equality constrained nonlinear programming problems, are based on the indefinitely preconditioned conjugate gradient method applied to the linear KKT system or to the reduced system obtained by a null-space approach. Besides the description of methods and codes, we propose computational experiments which demonstrate the efficiency of the proposed algorithms.

Keywords:

Large-scale optimization, large-scale nonlinear least squares, large-scale systems of nonlinear equations, large-scale nonlinear programming, sparse problems, partially separable problems, limited-memory methods, discrete Newton methods, quasi-Newton methods, KKT systems, indefinite preconditioners.

<sup>1</sup>This work was supported by the Grant Agency of the Czech Academy of Sciences, project code IAA1030405, and by the Ministry of Education of the Czech Republic, project code MSM 242200002. The first author is also from Technical University of Liberec, Hálkova 6, 461 17 Liberec

### 1 Introduction

We propose fourteen basic subroutines which implement selected large-scale optimization algorithms. The double-precision FORTRAN 77 subroutines PLIS, PLIP, PNET are designed to find a close approximation to a local minimum of a general twice continuously differentiable function  $F: \mathbb{R}^n \to \mathbb{R}$  with unknown or dense Hessian matrix. Subroutines PLIS, PLIP are based on limited-memory variable metric updates: PLIS uses Strang recurrences [12], [25] and PLIP uses shifted limited-memory variable metric updates [33]. Subroutine PNET is based on an inexact truncated Newton method.

The double-precision FORTRAN 77 subroutines PNED, PNEC are designed to find a close approximation to a local minimum of a general twice continuously differentiable function  $F: \mathbb{R}^n \to \mathbb{R}$  with sparse Hessian matrix. These subroutines are based on inexact discrete Newton methods [6], [4]: PNED uses matrix direct methods (Dennis-Mei [7] or More-Sorensen [24]) and PNEC uses matrix iterative methods (Steihaug-Toint [28], [29] or shifted Steihaug-Toint [15]) for computing a trust region step.

The double-precision FORTRAN 77 subroutines PSED, PSEC are designed to find a close approximation to a local minimum of a smooth partially separable objective function

$$
F(x) = \sum_{i=1}^{n_a} f_i(x).
$$

Here  $x \in R^n$  is a vector of n variables and  $f_i: R^n \to R$ ,  $1 \le i \le n_a$ , are twice continuously differentiable functions. These subroutines are based on partitioned variable metric updates [11], [18]: PSED uses matrix direct method (Gill-Murray [8]) and PSEC uses matrix iterative method (Steihaug [28]) for computing a line-search step.

The double-precision FORTRAN 77 subroutine PSEN is designed to find a close approximation to a local minimum of a nonsmooth partially separable objective function

$$
F(x) = \sum_{i=1}^{n_a} f_i(x).
$$

Here  $x \in R^n$  is a vector of n variables and  $f_i: R^n \to R$ ,  $1 \le i \le n_a$ , are locally Lipschitz nondifferentiable functions. This subroutine is based on a bundle variable metric method described in [22].

The double-precision FORTRAN 77 subroutines PGAD, PGAC are designed to find a close approximation to a local minimum of the least-square function

$$
F(x) = \frac{1}{2} \sum_{i=1}^{n_a} f_i^2(x).
$$

Here  $x \in R^n$  is a vector of n variables and  $f_i: R^n \to R$ ,  $1 \le i \le n_a$ , are twice continuously differentiable functions. These subroutines are based on hybrid methods that combine the Gauss-Newton method with the Newton or the variable metric corrections [14], [18]: PGAD uses matrix direct methods (Dennis-Mei [7] or More-Sorensen [24]) and PGAC uses matrix iterative methods (Steihaug-Toint [28], [29] or shifted Steihaug-Toint [15]) for computing a trust region step.

The double-precision FORTRAN 77 subroutine PMAX is designed to find a close approximation to a local minimum of a minimax functions

$$
F(x) = \max_{1 \le i \le n_a} f_i(x)
$$

$$
F(x) = \max_{1 \le i \le n_a} |f_i(x)|
$$

Here  $x \in R^n$  is a vector of *n* variables and  $f_i: R^n \to R$ ,  $1 \le i \le n_a$ , are are twice continuously differentiable functions. This subroutine is based on primal interior point methods described in [16].

The double-precision FORTRAN 77 subroutine PSUM is designed to find a close approximation to a local minimum of a sum of absolute values

$$
F(x) = \sum_{i=1}^{n_a} |f_i(x)|.
$$

Here  $x \in R^n$  is a vector of *n* variables and  $f_i: R^n \to R$ ,  $1 \le i \le n_a$ , are are twice continuously differentiable functions. This subroutine is based on primal interior point methods described in [17].

The double-precision FORTRAN 77 subroutines PEQN, PEQL are designed to find a solution to a system of nonlinear equations

$$
f_i(x) = 0, \qquad 1 \le i \le n.
$$

Here  $x \in R^n$  is a vector of *n* variables and  $f_i: R^n \to R$ ,  $1 \le i \le n$ , are continuously differentiable functions. Subroutine PEQN is based on the inexact discrete Newton method [2], [5], [21]. Subroutine PEQL is based on the inverse column-update quasi-Newton method [23], [21].

Subroutines PLIS, PLIP, PNET, PNED, PNEC, PSED, PSED, PGAD, PGAC allow us to work with simple bounds. Simple bounds are assumed in the form

$$
x_i - \text{unbounded} , I_i^x = 0,
$$
  
\n
$$
x_i^l \le x_i , I_i^x = 1,
$$
  
\n
$$
x_i \le x_i^u , I_i^x = 2,
$$
  
\n
$$
x_i^l \le x_i \le x_i^u , I_i^x = 3,
$$
  
\n
$$
x_i - \text{fixed} , I_i^x = 5,
$$

where  $1 \leq i \leq n$  (*I<sup>x</sup>* corresponds to array IX in Appendix A).

To simplify the user's work, additional easy-to-use subroutines are added. These subroutines, written in FORTRAN 90 (they use dynamic allocation of working arrays) call general subroutines PLIS, PLIP, PNET, PNED, PNEC, PSED, PSEC, PSEN, PGAD, PGAC, PSUM, PMAX, PEQN, PEQL:

- PLISU,PLIPU,PNETU,PNEDU,PNECU,PSEDU,PSECU,PGADU,PGACU unconstrained smooth optimization.
- PLISS,PLIPS,PNETS,PNEDS,PNECS,PSEDS,PSECS,PGADS,PGACS smooth optimization with simple bounds.
- PSENU,PMAXU,PSUMU unconstrained nonsmooth optimization.
- PEQNU, PEQLU solution of nonlinear equations.

or

Each subroutine contains a description of formal parameters and extensive comments. Moreover, text files PLIS.TXT, PLIP.TXT, PNET.TXT, PNED.TXT, PNEC.TXT, PSED.TXT, PSEC.TXT, PSEN.TXT, PGAD.TXT, PGAC.TXT, PMAX.TXT, PSUM.TXT, PEQN.TXT, PEQL.TXT, are added, which contain a detailed description of all important subroutines. Finally, test programs TLISU, TLISS, TLIPU, TLIPS, TNETU, TNETS, TNEDU, TNEDS, TNECU, TNECS, TSEDU, TSEDS, TSECU, TSECS, TSENU, TGADU, TGADS, TGACU, TGACS, TMAXU, TSUMU, TEQNU, TEQLU are included, which contain sets of test problems. These test programs serve as examples for using the subroutines, verify their correctness and demonstrate their efficiency.

Subroutines presented in this report were generated using the UFO system [19]. We selected the most efficient methods from this system to prepare individual problem-oriented subroutines. This point of view gives a reason for our selection of optimization methods and trust-region strategies (system UFO contains many additional methods and strategies, which were also tested and compared). At the same time, this approach explains the fact, that some methods and strategies are implemented in slightly different ways than they are described in the original papers (we have carefully tuned them to obtain the best results). Subroutines PLIS, PNET, PNED, PNEC, PSED, PSEC, PGAD, PGAC, PEQN, PEQL implement classic optimization methods and have equivalents, e.g., L-BFGS [35], TNPACK [27], VE08 [30], VE10 [31], HOMPACK [34]. Numerical comparisons with these equivalents are given in Section 9. Subroutines PLIP, PSEN, PMAX, PSUM are based on quite new original methods proposed in [33], [22], [16], [17].

## 2 Matrix-free methods for general problems

Consider a general continuously differentiable function  $F: R^n \to R$ , where *n* is large, and assume that the structure of the Hessian matrix of  $F$  is not known. In this case, subroutines PLIS, PLIP, PNET based on matrix-free methods can be used for seeking a local minimum of F. Matrix-free methods are realized in the line-search framework so that they generate a sequence of points  $x_k \in \mathcal{R}^n$ ,  $k \in \mathcal{N}$ , by the simple process

$$
x_{k+1} = x_k + \alpha_k d_k,\tag{1}
$$

where  $d_k = -H_k g_k$  is a direction vector,  $H_k$  is a positive definite approximation of the inverse Hessian matrix and  $0 < \alpha_k \leq \overline{\alpha}_k$  is a scalar step-size chosen in such a way that

$$
F(x_{k+1}) - F_k \le \varepsilon_1 \alpha_k d_k^T g_k, \quad d_k^T g(x_{k+1}) \ge \varepsilon_2 d_k^T g_k \tag{2}
$$

(the weak Wolfe conditions) hold with  $F_k = F(x_k)$ ,  $g_k = \nabla F(x_k)$ . Here  $0 < \varepsilon_1 < 1/2$  is a tolerance for the function value decrease and  $\varepsilon_1 < \varepsilon_2 < 1$  is a tolerance for the directional derivative increase (we use values  $\varepsilon_1 = 0.0001$  and  $\varepsilon_2 = 0.9$  in our subroutines). The maximum step-size  $\overline{\alpha}_k$  is given by formula  $\overline{\alpha}_k = \overline{\Delta}/\Vert d_k \Vert$ , where  $\overline{\Delta}$  is an upper bound for difference  $x_{k+1} - x_k$  (parameter XMAX in our subroutines). Step-size  $\alpha_k$  is chosen iteratively either by bisection ( $MES = 1$ ), or by quadratic interpolation with two function values ( $MES = 2$ ), or by quadratic interpolation with two directional derivatives ( $MES = 3$ ), or by cubic interpolation (MES = 4). We start with the initial estimate  $\alpha_k = 1$  if IEST = 0 or the initial estimate is derived by using the lower bound for  $F$  (parameter FMIN in our subroutines) if  $TEST = 1$ . Matrices  $H_k$ ,  $k \in N$ , are computed recursively either by using a limited (small) number of variable metric updates applied to the scaled unit matrix or

by updating low dimension matrices. In the first iteration or after restart, we set  $H_k = I$ (the unit matrix) and  $\underline{k} = k$ . Restart is performed if  $-d_k^T g_k \leq \underline{\varepsilon} ||d_k|| ||g_k||$ , where  $\underline{\varepsilon}$  is a restart tolerance. (parameter

### 2.1 Limited-memory BFGS method

Subroutine PLIS is an implementation of the limited-memory BFGS method proposed in [12], [25]. This method works with matrices  $H_k = H_k^k$ , where  $H_{k-m}^k = \gamma_k I$  (we use  $\gamma_k = b_{k-1}/a_{k-1}$  in our implementation) and

$$
H_{j+1}^k = V_j^T H_j^k V_j + \frac{1}{b_j} s_j s_j^T, \qquad V_j = I - \frac{1}{b_j} y_j s_j^T
$$
 (3)

for  $k - m \le j \le k - 1$ . Here  $s_j = x_{j+1} - x_j$ ,  $y_j = g_{j+1} - g_j$ ,  $a_j = y_j^T H_j y_j$ ,  $b_j = y_j^T s_j$ . Thus

$$
H_{j+1}^{k} = \frac{b_{k-1}}{a_{k-1}} \left( \prod_{i=k-m}^{j} V_i \right)^{T} \left( \prod_{i=k-m}^{j} V_i \right) + \sum_{l=k-m}^{j} \frac{1}{b_l} \left( \prod_{i=l+1}^{j} V_i \right)^{T} s_l s_l^{T} \left( \prod_{i=l+1}^{j} V_i \right) g_k.
$$
 (4)

Matrix  $H_k = H_k^k$  need not be constructed explicitly since we need only vector  $d_k = -H_k^k g_k$ , which can be computed by using two recurrences (the Strang formula). First, vectors

$$
u_j = -\left(\prod_{i=j}^{k-1} V_i\right) g_k,
$$

 $k-1 \geq j \geq k-m$ , are computed by using the backward recurrence

$$
\sigma_j = s_j^T u_{j+1}/b_j,
$$
  
\n
$$
u_j = u_{j+1} - \sigma_j y_j,
$$

where  $u_k = -g_k$ . Then vectors

$$
v_{j+1} = \frac{b_{k-1}}{a_{k-1}} \left( \prod_{i=k-m}^j V_i \right)^T u_{k-m} + \sum_{l=k-m}^j \frac{1}{b_l} \left( \prod_{i=l+1}^j V_i \right)^T s_l s_l^T u_{l+1},
$$

 $k - m \leq j \leq k - 1$ , are computed by using the forward recurrence

$$
v_{j+1} = v_j + (\sigma_j - y_j^T v_j / b_j) s_j,
$$

where  $v_{k-m} = (b_{k-1}/a_{k-1})u_{k-m}$ . Finally we set  $d_k = v_k$ . Note that 2m vectors  $s_j$ ,  $y_j$ ,  $k-m \leq j \leq k-1$  are used and stored. The number of consecutive variable metric updates is defined as  $m = \min(\overline{m}, k - k)$  where  $\overline{m} = MF$  (MF is a parameter of the subroutine PLIS) and k is an index of the iteration corresponding to the last restart.

### 2.2 Shifted limited-memory variable metric methods

Subroutine PLIP is an implementation of shifted limited-memory variable metric methods proposed in [33]. These methods work with matrices  $H_k = \zeta_k I + U_k U_k^T$ , where  $n \times m$ matrix  $U_k$  is updated by formula  $U_{k+1} = V_k U_k$  with a low rank matrix  $V_k$  chosen in such a

way that the (modified) quasi-Newton condition  $U_{k+1}U_{k+1}^T y_k = \rho_k \tilde{s}_k$  with  $\tilde{s}_k = s_k - \zeta_{k+1} y_k$ is satisfied (we use the same notation, namely  $s_k$ ,  $y_k$ ,  $a_k$ ,  $b_k$ , as in Section 2.1). This condition can be replaced by equations

$$
U_{k+1}^T y_k = z_k, \qquad U_{k+1} z_k = \rho_k \tilde{s}_k, \qquad ||z_k||^2 = \rho_k y_k^T \tilde{s}_k. \tag{5}
$$

where  $z_k$  is an optional vector parameter. Note that the last equality, which is a consequence of the first two equalities, is the only restriction laid on the vector  $z$ . To simplify the notation, we define vectors  $u_k = U_k^T y_k$  and  $v_k = U_k^T H_k^{-1}$  $k^{-1} s_k = -\alpha_k U_k^T g_k.$ 

The choice of shift parameter  $\zeta_{k+1}$  is a crucial part of shifted limited-memory variable metric methods. The value

$$
\zeta_{k+1} = \mu_k \frac{b_k}{\|y_k\|^2}, \qquad \mu_k = \frac{\sqrt{1 - \|u_k\|^2 / a_k}}{1 + \sqrt{1 - b_k^2 / (\|s_k\|^2 \|y_k\|^2)}}.
$$
(6)

is used in subroutine PLIP. The most efficient shifted limited-memory variable metric methods can be derived by a variational principle. Let  $T_k$  be a symmetric positive definite matrix. It can be shown (see [33]) that the Frobenius norm  $||T_k^{-1/2}||$  $\|k_k^{-1/2} (U_{k+1} - U_k)\|_F^2$  is minimal on the set of all matrices satisfying quasi-Newton condition (5) if and only if

$$
U_{k+1} = U_k - \frac{T_k y_k}{y_k^T T_k y_k} y_k^T U_k + \left(\rho_k \tilde{s}_k - U_k z_k + \frac{y_k^T U_k z_k}{y_k^T T_k y_k} T_k y_k\right) \frac{z_k^T}{\|z_k\|^2}.
$$
 (7)

Here  $T_k y_k$  and  $z_k$  are vector parameters defining a class of shifted limited-memory variable metric methods. Using suitable values of these vectors, we obtain particular methods of this class.

Assuming that  $T_k y_k$  and  $\rho_k \tilde{s}_k - U_k z_k$  are linearly dependent and setting

$$
z_k = \vartheta_k v_k, \qquad \vartheta_k = \pm \sqrt{\rho_k y_k^T \tilde{s}_k / ||v_k||^2}
$$
 (8)

we obtain rank 1 variationally derived method (VAR1), where

$$
U_{k+1} = U_k - \frac{\rho_k \tilde{s}_k - \vartheta_k U_k v_k}{\rho_k y_k^T \tilde{s}_k - \vartheta_k u_k^T v_k} (u_k - \vartheta_k v_k)^T ,
$$
\n
$$
(9)
$$

which gives the best results for the choice  $sgn(\theta_k u_k^T v_k) = -1$ . Method VAR1 is chosen if MET = 1 in the subroutine PLIP. Using  $z_k$  given by (8) and setting  $T_k y_k = \tilde{s}_k$ , which corresponds to the BFGS method in the full-memory case, we obtain rank 2 variationally derived method (VAR2), where

$$
U_{k+1} = U_k - \frac{\tilde{s}_k}{y_k^T \tilde{s}_k} u_k^T + \left(\rho_k \frac{\tilde{s}_k}{\vartheta_k} - U_k v_k + \frac{u_k^T v_k}{y_k^T \tilde{s}_k} \tilde{s}_k\right) \frac{v_k^T}{\|v_k\|^2}.
$$
\n
$$
(10)
$$

Method VAR2 is chosen if  $MET = 2$  in the subroutine PLIP. The efficiency of both these methods depends on the value of correction parameter  $\rho_k$ . Value of this parameter is determined by the formula  $\rho_k = \sqrt{\nu_k \varepsilon_k}$ . Here  $\nu_k = \mu_k/(1 - \mu_k)$ ,  $\mu_k$  is a relative shift parameter defined by (6) and p

$$
\varepsilon_k = \sqrt{1-\|u_k\|^2/a_k}
$$

is the damping factor of  $\mu_k$  (nominator in (6)). The number of columns of matrix  $U_k$  is defined as  $m = \min(\overline{m}, k - \underline{k})$  where  $\overline{m} = MF$  (MF is a parameter of the subroutine PLIP) and k is an index of the iteration corresponding to the last restart.

### 2.3 Inexact truncated Newton method

### 2.4 An active set strategy for line-search methods

If box constraints are considered, then a simple active set strategy is used. To simplify the notation, we omit iteration index  $k$  in the following description. Every iteration is started by the detection of active constraints. Thus we set

$$
x_{i} = x_{i}^{l}, \quad I_{i}^{x} = -1 \quad \text{if} \quad I_{i}^{x} = 1, \quad x_{i} \leq x_{i}^{l} + \varepsilon_{c} \max(x_{i}^{l}, 1),
$$
  
\n
$$
x_{i} = x_{i}^{u}, \quad I_{i}^{x} = -2 \quad \text{if} \quad I_{i}^{x} = 2, \quad x_{i} \geq x_{i}^{u} - \varepsilon_{c} \max(x_{i}^{u}, 1),
$$
  
\n
$$
x_{i} = x_{i}^{l}, \quad I_{i}^{x} = -3 \quad \text{if} \quad I_{i}^{x} = 3, \quad x_{i} \leq x_{i}^{l} + \varepsilon_{c} \max(x_{i}^{l}, 1),
$$
  
\n
$$
x_{i} = x_{i}^{u}, \quad I_{i}^{x} = -4 \quad \text{if} \quad I_{i}^{x} = 3, \quad x_{i} \geq x_{i}^{u} - \varepsilon_{c} \max(x_{i}^{u}, 1),
$$
  
\n
$$
I_{i}^{x} = -5 \quad \text{if} \quad I_{i}^{x} = 5
$$

for  $1 \leq i \leq n$ , where  $\varepsilon_c$  is a required precision (we use value  $\varepsilon_c = 10^{-8}$  in our subroutines). After computing gradient  $g = g(x)$ , we determine projected gradient  $g<sup>p</sup>$  and chopped gradient  $g^c$  in such a way that

$$
g_i^p = 0, \quad g_i^c = \max(0, g_i) \quad \text{for} \quad I_i^x = -1 \quad \text{or} \quad I_i^x = -3,
$$
  
\n
$$
g_i^p = 0, \quad g_i^c = \min(0, g_i) \quad \text{for} \quad I_i^x = -2 \quad \text{or} \quad I_i^x = -4,
$$
  
\n
$$
g_i^p = 0, \quad g_i^c = 0 \quad \text{for} \quad I_i^x = -5,
$$
  
\n
$$
g_i^p = g_i, \quad g_i^c = 0 \quad \text{for} \quad I_i^x = 0,
$$
  
\n
$$
g_i^p = g_i, \quad g_i^c = 0 \quad \text{for} \quad I_i^x > 0.
$$

If  $\max_{1 \leq i \leq n} |g_i^c| > \max_{1 \leq i \leq n} |g_i^p|$  $_{i}^{p}$  and  $\overline{\alpha} > 0$ , we delete redundant active constraints in such a way that

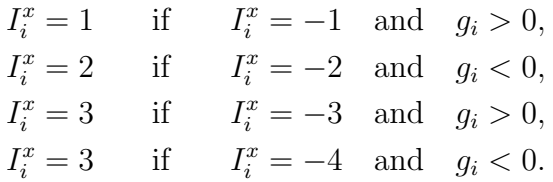

Note that the iterative process is always restarted after a constraint deletion to assure the validity of condition  $d^T g < 0$ . Direction vector d has to be determined in such a way that  $d_i = 0$  if  $I_i^x < 0$ . If d is computed by a matrix multiplication or by solving a system of linear equations, the matrix used can be changed by deleting rows and columns corresponding to active constraints. This is realized by changing signs of elements of arrays JH or JAG in our subroutines. Before step-size selection, we have to determine the maximum step-size  $\bar{\alpha}$  to assure the feasibility. This is computed by the formula  $\overline{\alpha} = \min(\overline{\alpha}_1, \overline{\alpha}_2, \overline{\alpha}_3, \overline{\alpha}_4, \overline{\Delta}/||d||)$ , where

$$
\overline{\alpha}_{1} = \min_{I_{i}^{x}=1, d_{i} < 0} \frac{x_{i}^{l} - x_{i}}{d_{i}}, \qquad \overline{\alpha}_{2} = \min_{I_{i}^{x}=2, d_{i} > 0} \frac{x_{i}^{u} - x_{i}}{d_{i}},
$$

$$
\overline{\alpha}_{3} = \min_{I_{i}^{x}=3, d_{i} < 0} \frac{x_{i}^{l} - x_{i}}{d_{i}}, \qquad \overline{\alpha}_{4} = \min_{I_{i}^{x}=3, d_{i} > 0} \frac{x_{i}^{u} - x_{i}}{d_{i}}
$$

(if a corresponding set is empty we use the value  $\infty$ ).

### 3 Inexact discrete Newton methods for sparse problems

Consider a general twice continuously differentiable function  $F: R^n \to R$ , where n is large, and assume that the Hessian matrix  $G(x) = [G_{ij}(x)] = [\partial^2 F(x)/(\partial x_i \partial x_i)]$  is sparse. In this case, discrete versions of the Newton method can be efficiently used for seeking a local minimum of F. These methods are based on the fact that sufficiently sparse Hessian matrices can be estimated by using a small number of gradient differences [4]. We use the algorithm proposed in [32] in subroutines PNED, PNEC. The sparsity pattern of the Hessian matrix (only the upper part) is stored in the coordinate form (if ISPAS=1) or in the standard compressed row format (if ISPAS=2) using arrays IH and JH. For example, if the Hessian matrix has the following pattern

G = ∗ ∗ ∗ 0 ∗ ∗ ∗ 0 ∗ 0 ∗ 0 ∗ 0 ∗ 0 ∗ 0 ∗ 0 ∗ 0 ∗ 0 ∗ 

(asterisks denote nonzero elements), then arrays IH and JH contain elements

$$
IH = [1 \ 1 \ 1 \ 1 \ 2 \ 2 \ 3 \ 3 \ 4 \ 5], \quad JH = [1 \ 2 \ 3 \ 5 \ 2 \ 4 \ 3 \ 5 \ 4 \ 5]
$$

if ISPAS=1 or

$$
IH = \begin{bmatrix} 1 & 5 & 7 & 9 & 10 & 11 \end{bmatrix}, \qquad JH = \begin{bmatrix} 1 & 2 & 3 & 5 & 2 & 4 & 3 & 5 & 4 & 5 \end{bmatrix}
$$

if ISPAS=2. In the first case, nonzero elements in the upper part of the Hessian matrix can be sorted in an arbitrary order (not only by rows as in the above example) and arrays IH and JH have to be declared with lengths  $n + m$ , where m is the number of nonzero elements. In the second case, nonzero elements can be sorted only by rows. Components of IH contain addresses of the diagonal elements in this sequence and components of JH contain corresponding column indices (note that IH has  $n + 1$  elements and the last element is equal to  $m + 1$ ). Arrays IH and JH have to be declared with lengths  $n + 1$  and m, respectively.

Since the Hessian matrix can be indefinite, discrete versions of the Newton method are realized in the trust-region framework. Let  $B_k$  be a gradient-difference approximation of the Hessian matrix  $G_k = G(x_k)$ . Denote

$$
Q_k(d) = \frac{1}{2}d^T B_k d + g_k^T d
$$

the quadratic function which locally approximates difference  $F(x_k + d) - F(x_k)$ ,

$$
\omega_k(d) = (B_k d + g_k) / \|g_k\|
$$

the accuracy of direction determination and

$$
\rho_k(d) = \frac{F(x_k + d) - F(x_k)}{Q_k(d)}
$$

the ratio of actual and predicted decrease of the objective function. Trust-region methods (used in subroutines PNED, PNEC, PGAD, PGAC) generate points  $x_k \in \mathcal{R}^n$ ,  $k \in N$ , in such a way that  $x_1$  is arbitrary and

$$
x_{k+1} = x_k + \alpha_k d_k, \quad k \in N,
$$
\n<sup>(11)</sup>

where  $d_k \in \mathcal{R}^n$  are direction vectors and  $\alpha_k \geq 0$  are step-sizes. Direction vectors  $d_k \in \mathcal{R}^n$ are chosen to satisfy conditions

$$
||d_k|| \leq \Delta_k,\tag{12}
$$

$$
||d_k|| < \Delta_k \Rightarrow ||\omega_k(d_k)|| \le \overline{\omega}_k, \tag{13}
$$

$$
-Q_k(d_k) \geq \underline{\sigma} \|g_k\| \min(\|d_k\|, \|g_k\|/\|B_k\|), \tag{14}
$$

where  $0 \leq \overline{\omega}_k \leq \overline{\omega} < 1$  and  $0 < \underline{\sigma} < 1$  (we use value  $\overline{\omega} = 0.9$  in our subroutines;  $\underline{\sigma}$  is a theoretical value given implicitly). Step-sizes  $\alpha_k \geq 0$  are selected so that

$$
\rho_k(d_k) \le 0 \qquad \Rightarrow \qquad \alpha_k = 0,\tag{15}
$$

$$
\rho_k(d_k) > 0 \qquad \Rightarrow \qquad \alpha_k = 1. \tag{16}
$$

Trust-region radii  $0 < \Delta_k \leq \overline{\Delta}$  are chosen in such a way that  $0 < \Delta_1 \leq \overline{\Delta}$  ( $\Delta_1$  and  $\overline{\Delta}$  are given by parameters XDEL and XMAX of our subroutines) and

$$
\rho_k(d_k) < \underline{\rho} \qquad \Rightarrow \qquad \underline{\beta} \|d_k\| \le \Delta_{k+1} \le \overline{\beta} \|d_k\|,\tag{17}
$$

$$
\underline{\rho} \le \rho_k(d_k) \le \overline{\rho} \qquad \Rightarrow \qquad \Delta_{k+1} = \Delta_k,\tag{18}
$$

$$
\overline{\rho} < \rho_k(d_k) \qquad \Rightarrow \qquad \Delta_{k+1} = \min(\gamma \Delta_{k+1}, \overline{\Delta}), \tag{19}
$$

where  $0 < \beta \leq \overline{\beta} < 1 < \gamma$  and  $0 < \rho < \overline{\rho} < 1$  (we use values  $\beta = 0.05, \overline{\beta} = 0.75,$  $\gamma = 2, \rho = 0.1, \bar{\rho} = 0.9$  in our subroutines). Note that the initial trust-region radius  $\Delta_1$ is computed by a special formula when  $XDEL = 0$ . This formula contains lower bound for F (parameter FMIN in our subroutines) if INITS = 1. If INITS = 0, parameter FMIN need not be defined.

Trust-region step  $d_k$  can be computed by four different strategies. Subroutines PNED, PGAD use the Moré-Sorensen (if MOS=1) or Dennis-Mei (if MOS=2) matrix decomposition methods, respectively. Subroutines PNEC, PGAC use the Steihaug-Toint (if MOS=1) or shifted Steihaug-Toint (if MOS=2) matrix iterative methods, respectively. To simplify the description of these methods, we omit the outer index k and denote the inner index by  $i$ .

### 3.1 Matrix decomposition Moré-Sorensen trust region method

Subroutine PNED is based on the computation of the optimum locally constrained step. In this case, vector  $d \in \mathbb{R}^n$  is obtained by solving subproblem

minimize 
$$
Q(d) = \frac{1}{2}d^T Bd + g^T d
$$
 subject to  $||d|| \le \Delta$ . (20)

Necessary and sufficient conditions for this solution are

$$
||d|| \leq \Delta, \quad (B + \lambda I)d + g = 0, \quad B + \lambda I \succeq 0, \quad \lambda \geq 0, \quad \lambda(\Delta - ||d||) = 0 \tag{21}
$$

(we use symbol  $\succeq$  for ordering by positive semidefiniteness). The Moré-Sorensen method [24] is based on solving nonlinear equation  $1/||d(\lambda)|| = 1/\Delta$  with  $(B + \lambda I)d(\lambda) + q = 0$  by the Newton method using the sparse Choleski decomposition of  $B + \lambda I$ . More precisely, we determine  $\underline{\mu}_1$  as the maximal diagonal element of matrix  $-B$ , set

$$
\underline{\lambda}_1 = \max(\underline{\mu}_1, 0), \qquad \overline{\lambda}_1 = ||g||/\Delta + ||B||, \qquad \lambda_1 = \underline{\lambda}_1
$$

and for  $i = 1, 2, 3, \ldots$  we proceed in the following way. Carry out the Gill-Murray [8] decomposition  $B + \lambda_i I + E_i = R_i^T R_i$ . If  $E_i \neq 0$ , determine vector  $v_i \in R^n$  such that  $||v_i|| = 1$  and  $v_i^T (B + \lambda_i I) v_i < 0$ , set  $\underline{\mu}_i = \lambda_i - v_i^T (B + \lambda_i I) v_i$ ,  $\underline{\lambda}_i = \underline{\mu}_i$ ,  $\lambda_i = \underline{\lambda}_i$  and repeat this process (i.e., carry out the new Gill-Murray decomposition  $B + \lambda_i I + E_i = R_i^T R_i$ ). If  $E_i = 0$ , compute vector  $d_i \in R^n$  by solving the equation  $R_i^T R_i d_i + g = 0$ . If  $||d_i|| > \overline{\delta} \Delta$ , set  $\lambda_{i+1} = \lambda_i$  and  $\overline{\lambda}_{i+1} = \overline{\lambda}_i$ . If  $\underline{\delta} \Delta \le ||d_i|| \le \overline{\delta} \Delta$  or  $||d_i|| < \underline{\delta} \Delta$  and  $\lambda_i = 0$ , set  $d = d_i$  and terminate the computation. If  $||d_i|| < \underline{\delta}\Delta$  and  $\lambda_i \neq 0$ , set  $\underline{\lambda}_{i+1} = \underline{\lambda}_i$ ,  $\overline{\lambda}_{i+1} = \lambda_i$ , determine vector  $v_i \in R^n$  such that  $||v_i|| = 1$  and  $v_i^T d_i \geq 0$ , which is a good approximation of the eigenvector of matrix B corresponding to its minimal eigenvalue, and compute number  $\alpha_i \geq 0$  such that  $||d_i + \alpha_i v_i|| = \Delta$ . If

$$
\alpha_i^2 \| R_i v_i \|^2 \le (1 - \underline{\delta}^2) (\| R_i d_i \|^2 + \lambda_i \Delta^2),
$$

set  $d = d_i + \alpha_i v_i$  and terminate the computation, otherwise set  $\mu_i = \lambda_i - ||R_i v_i||^2$ . In this case or if  $||d_i|| > \overline{\delta}\Delta$ , compute vector  $v_i \in R^n$  by solving the equation  $R_i^T v_i = d_i$  and set

$$
\lambda_{i+1} := \lambda_i + \frac{\|d_i\|^2}{\|v_i\|^2} \left( \frac{\|d_i\| - \Delta}{\Delta} \right).
$$

If  $\lambda_{i+1} < \underline{\lambda}_{i+1}$ , set  $\lambda_{i+1} = \underline{\lambda}_{i+1}$ . If  $\lambda_{i+1} > \overline{\lambda}_{i+1}$ , set  $\lambda_{i+1} = \overline{\lambda}_{i+1}$ . We use values  $\underline{\delta} = 0.9$  and  $\delta = 1.1$  in our subroutines.

### 3.2 Matrix decomposition Dennis-Mei trust region method

The Moré-Sorensen method is very robust but requires 2-3 Choleski decompositions per iteration on average. Simpler methods are based on minimization of  $Q(d)$  on the twodimensional subspace containing Cauchy step  $d_C = -(g^T g / g^T B g)g$  and Newton step  $d_N = -B^{-1}g$ . Subroutine PGAD is based on the dog-leg method proposed in [26]. This method uses vectors  $d = d_N$  if  $||d_N|| \leq \Delta$  or  $d = (\Delta/||d_C||)d_C$  if  $||d_C|| \geq \Delta$ . In the remaining case (i.e., if  $||d_C|| < \Delta < ||d_N||$ ), d is a convex combination of  $d_C$  and  $d_N$  such that  $||d|| = \Delta$ . This method requires only one Choleski decomposition per iteration.

### 3.3 Matrix iterative Steihaug-Toint trust region method

If  $B$  is not sufficiently sparse, then the sparse Choleski decomposition of  $B$  is expensive. In this case, methods based on preconditioned conjugate gradient (CG) iterations are more suitable. Steihaug [28] and Toint [29] proposed a method based on the fact that  $Q(d_{i+1}) < Q(d_i)$  and  $||d_{i+1}||_C > ||d_i||_C$  (where  $||d_i||_C^2 = d_i^T C d_i$ ) hold in the preconditioned CG iterations if CG coefficients are positive. We either obtain an unconstrained solution with a sufficient precision or stop on the trust-region boundary if a negative curvature is indicated or if the trust-region is left. More precisely, we set  $d_1 = 0$ ,  $g_1 = g$ ,  $p_1 = C^{-1}g$ 

and for  $i = 1, 2, 3, \ldots$  we proceed in the following way. If  $||g_i|| \le \overline{\omega} ||g||$ , then set  $d = d_i$ and terminate the computation, otherwise set

$$
q_i = Bp_i, \qquad \alpha_i = g_i^T C^{-1} g_i, /p_i^T q_i.
$$

If  $\alpha_i \leq 0$ , determine  $\alpha_i \geq 0$  in such a way that  $||d_i + \alpha_i p_i|| = \Delta$ , set  $d := d_i + \alpha_i p_i$ and terminate the computation, otherwise compute  $d_{i+1} = d_i + \alpha_i p_i$ . If  $||d_{i+1}|| \geq \Delta$ , determine  $\alpha_i \geq 0$  in such a way that  $||d_i + \alpha_i p_i|| = \Delta$ , set  $d := d_i + \alpha_i p_i$  and terminate the computation, otherwise compute

$$
g_{i+1} = g_i + \alpha_i q_i, \qquad \beta_i = g_{i+1}^T C^{-1} g_{i+1} / g_i^T C^{-1} g_i
$$
  

$$
p_{i+1} = -C^{-1} g_{i+1} + \beta_i p_i
$$

Matrix C serves as a preconditioner. The choice  $C = I$  is used if MOS2 = 0 or an incomplete Choleski decomposition of matrix B is used if MOS2  $\neq 0$  (MOS2 is a parameter of the subroutine PNEC). If  $MOS2 > 0$ , a preliminary solution obtained by the incomplete Choleski decomposition can be accepted. In this case, we first compute  $p_1 = -C^{-1}g$ . If  $||Bp_1 + g|| \le \overline{\omega} ||g||$ , we set  $d = p_1$  and terminate the computation, otherwise we continue by CG iterations as above.

Preconditioned CG method gives the monotone increasing sequence  $||d_i||_C$ ,  $i \in N$ , but we use sequence  $||d_i||$ ,  $i \in N$ , to satisfy constraint  $||d|| \leq \Delta$ . Thus the solution on the trust-region boundary obtained by the preconditioned CG method can be farther from the optimal locally constrained step than that obtained without preconditioning. This insufficiency is usually compensated by the rapid convergence of the preconditioned CG method.

Subroutine PNEC is based on the Steihaug-Toint method described above if  $MOS3 = 0$ or on a slightly more complicated shifted Steihaug-Toint method proposed in [13], [15] if  $MOS3 > 0$  (MOS3 is a parameter of the subroutine PNEC).

### 3.4 Matrix iterative shifted Steihaug-Toint trust region method

The shifted Steihaug-Toint method consists of the three steps:

- 1. Let  $m = \text{MOS3}$  (the default value is  $\text{MOS3} = 5$ ). Determine tridiagonal matrix T of order m by using m steps of the (unpreconditioned) Lanczos method (described, e.g., in [10], [13]) applied to matrix B with the initial vector q.
- 2. Solve subproblem

minimize 
$$
\frac{1}{2}\tilde{d}^T T \tilde{d} + ||g||e_1^T \tilde{d}
$$
 subject to  $||\tilde{d}|| \le \Delta$  (22)

by using the method of Moré and Sorensen described in Section 3.1 to obtain Lagrange multiplier  $\lambda$ .

3. Apply the (preconditioned) Steihaug-Toint method described above to subproblem

minimize 
$$
\frac{1}{2}d^T(B + \tilde{\lambda}I)d + g^T d
$$
 subject to  $||d|| \le \Delta$  (23)

to obtain direction vector  $d = d(\lambda)$ .

Let  $\lambda$  be the Lagrange multiplier of small-size subproblem (22) and  $\lambda$  be the Lagrange multiplier obtained by the Moré-Sorensen method applied to the original trust-region subproblem (20). It can be shown (see [15]) that  $0 \leq \lambda \leq \lambda$ . This inequality assures that  $\lambda = 0$  implies  $\tilde{\lambda} = 0$  so  $||d|| < \Delta$  implies  $\tilde{\lambda} = 0$ . Thus the shifted Steihaug-Toint method reduces to the standard one in this case. At the same time, if  $B$  is positive definite and  $\tilde{\lambda} > 0$ , then one has  $\Delta \leq ||(B + \tilde{\lambda}I)^{-1}g|| < ||B^{-1}g||$ . Thus the unconstrained minimizer of the shifted quadratic function (23) is closer to the trust-region boundary than the unconstrained minimizer of the original quadratic function (20) and we can expect that  $d(\lambda)$  is closer to the optimal locally constrained step than  $d(0)$ . Finally, if  $\lambda > 0$ , then matrix  $B + \lambda I$  is better conditioned than B and we can expect that the shifted Steihaug-Toint method will converge more rapidly than the original one.

### 4 Partitioned methods for partially separable problems

Consider functions of the form

$$
F(x) = \sum_{i=1}^{m} f_i(x),
$$
\n(24)

where  $f_i(x)$ ,  $1 \leq i \leq m$  (*m* is usually large), are smooth particular functions depending on a small number of variables  $(n_i, say)$ . In this case, the Jacobian matrix  $J(x)$  $[J_{ij}(x)] = [\partial f_i(x)/\partial x_j]$  is sparse. The sparsity pattern of the Jacobian matrix is stored in the standard compressed row format using arrays IAG and JAG. For example, if the Jacobian matrix has the following pattern

$$
J = \begin{bmatrix} * & * & 0 & * \\ * & * & * & 0 \\ * & 0 & 0 & * \\ 0 & * & * & 0 \\ * & 0 & * & 0 \end{bmatrix}
$$

(asterisks denote nonzero elements) then arrays IAG and JAG contain elements

$$
IAG = \begin{bmatrix} 1 & 4 & 7 & 9 & 11 & 13 \end{bmatrix}, \qquad JAG = \begin{bmatrix} 1 & 2 & 4 & 1 & 2 & 3 & 1 & 4 & 2 & 3 & 1 & 3 \end{bmatrix},
$$

i.e., IAG contains pointers of the first elements in rows of the Jacobian matrix and JAG contains column indices of the nonzero elements. Note that IAG has NA+1 elements and the last element is equal to MA+1, where MA is the number of nonzero elements. This convention is also used in subroutines PGAD, PGAC, PEQN, PEQL described below.

Using the sparsity pattern of the Jacobian matrix, we can define packed gradients  $\hat{g}_i(x) \in \mathcal{R}^{n_i}$  and packed Hessian matrices  $\hat{G}_i(x) \in \mathcal{R}^{n_i \times n_i}$  of functions  $f_i(x)$ ,  $1 \leq i \leq m$ , as dense but small-size vectors and matrices.

### 4.1 Partitioned variable metric methods

Subroutine PSEP is based on partitioned variable metric updates, which consider each particular function separately. Thus approximations  $\hat{B}_i$ ,  $1 \leq i \leq m$ , of the packed Hessian matrices  $\hat{G}_i(x)$  are updated by using the quasi-Newton conditions  $\hat{B}_i^+\hat{s}_i = \hat{y}_i$ , where  $\hat{s}_i \in \mathcal{R}^{n_i}$  is a part of the vector s consisting of components corresponding to

variables of  $f_i$  and  $\hat{y}_i = \hat{g}_i^+ - \hat{g}_i$  (we omit outer index k and replace index  $k+1$  by + in this section). Therefore, a variable metric update can be used for each of the particular functions. However, there is a difference between the classic and the partitioned approach. Denoting  $\hat{b}_i = \hat{y}_i^T \hat{s}_i$ ,  $\hat{c}_i = \hat{s}_i^T \hat{B}_i \hat{s}_i$ , we can observe that  $\hat{b}_i \geq 0$  does not have to be guaranteed for all  $1 \leq i \leq m$ . This difficulty is unavoidable and an efficient algorithm has to handle this situation. Subroutine PSEP uses two strategies. If  $MET = 1$ , then the safeguarded partitioned BFGS method with updates

$$
\hat{B}_{i}^{+} = \hat{B}_{i} + \frac{1}{\hat{b}_{i}} \hat{y}_{i} \hat{y}_{i}^{T} - \frac{1}{\hat{c}_{i}} \hat{B}_{i} \hat{s}_{i} \left( \hat{B}_{i} \hat{s}_{i} \right)^{T}, \quad \hat{b}_{i} > 0, \n\hat{B}_{i}^{+} = \hat{B}_{i}, \qquad \hat{b}_{i} \leq 0.
$$
\n(25)

is used. If  $MET = 2$ , then the BFGS updates are combined with the rank-one updates

$$
\hat{B}_{i}^{+} = \hat{B}_{i} + \frac{1}{\hat{b}_{i} - \hat{c}_{i}} \left( \hat{y}_{i} - \hat{B}_{i} \hat{s}_{i} \right) \left( \hat{y}_{i} - \hat{B}_{i} \hat{s}_{i} \right)^{T}, \quad |\hat{b}_{i} - \hat{c}_{i}| \neq 0, \tag{26}
$$
\n
$$
\hat{B}_{i}^{+} = \hat{B}_{i}, \qquad |\hat{b}_{i} - \hat{c}_{i}| = 0.
$$

We use a strategy, which is based on the observation that (25) usually fails in the case when too many particular functions have indefinite Hessian matrices. We start with the partitioned BFGS update (25). If  $m_{neg} \geq \theta m$ , where  $m_{neg}$  is a number of particular functions with a negative curvature and  $\theta$  is a threshold value, then (26) is used for all particular functions in all subsequent iterations (we use value  $\theta = 1/2$  in the subroutine PSEP).

### 4.2 Partitioned Newton methods

A disadvantage of partitioned variable metric methods is the fact that approximations of packed Hessian matrices need to be stored. Therefore, the number of stored elements can be much greater than the number of nonzero elements in the Hessian pattern. Moreover, a partitioned structure cannot be used for sparse elimination directly. Thus the standard sparse Hessian representation is constructed in subroutine PSEP before solving linear systems. Variable metric methods for partially separable problems are implemented in the line-search framework described in Section 2.

### 4.3 Partitioned variable metric methods for nonsmooth problems

### 5 Hybrid methods for nonlinear least-squares

Consider functions of the form

$$
F(x) = \frac{1}{2} \sum_{i=1}^{m} f_i^2(x) = \frac{1}{2} f^T(x) f(x)
$$

(sum of squares), where  $f_i(x)$ ,  $1 \leq i \leq m$  (*m* is usually large), are smooth functions depending on a small number of variables  $(n_i, say)$ . In this case, the Jacobian matrix  $J(x) = [J_{ij}(x)] = [\partial f_i(x)/\partial x_j]$  is sparse. The sparsity pattern of the Jacobian matrix is stored in the standard compressed row format using arrays IAG and JAG in the way described in Section 4.

Using the Jacobian matrix, we can express gradient  $g(x)$  and Hessian matrix  $G(x)$  in the form

$$
g(x) = \sum_{i=1}^{m} f_i(x)g_i(x) = J^T(x)f(x),
$$
  
\n
$$
G(x) = \sum_{i=1}^{m} (g_i(x)g_i^T(x) + f_i(x)G_i(x)) = J^T(x)J(x) + C(x)
$$

 $(G_i(x))$  are Hessian matrices of  $f_i(x)$ ,  $1 \leq i \leq m$ ). The well-known Gauss-Newton method uses matrix  $J^T(x)J(x)$  instead of the Hessian matrix  $G(x) = J^T(x)J(x) + C(x)$  (i.e., it omits the second order information contained in  $C(x)$ ). We assume that matrix  $J<sup>T</sup>(x)J(x)$ is sparse (then also  $C(x)$  is sparse). Matrix  $J<sup>T</sup>(x)J(x)$  is frequently ill-conditioned (even singular) so that the Gauss-Newton method requires a trust-region realization.

If the minimum value  $F(x^*)$  is large (large residual problem), the Gauss-Newton method can be inefficient. Therefore, modifications based on the estimation of the secondorder term have been developed. These modifications are based on the fact (proved in [1]) that  $(F_k - F_{k+1})/F_k \to 1$  if  $F_k \to 0$  Q-superlinearly and  $(F_k - F_{k+1})/F_k \to 0$  if  $F_k \to F^* > 0$ . Thus we can use the following philosophy. Direction vector  $d_k$  is obtained by the trust-region strategy described in Section 3. If  $x_{k+1} \neq x_k$  (i.e., if (16) holds), we compute  $F_{k+1} = F(x_{k+1}), J_{k+1} = J(x_{k+1})$  and set

$$
B_{k+1} = J_{k+1}^T J_{k+1}, \t F_k - F_{k+1} > \underline{\vartheta} F_k,
$$
  
\n
$$
B_{k+1} = J_{k+1}^T J_{k+1} + C_{k+1}, \t F_k - F_{k+1} \le \underline{\vartheta} F_k,
$$

where  $C_{k+1}$  is an approximation of the second order term and  $\hat{v}$  is a suitable value (parameter ETA in subroutines PGAM and PGAN).

For medium-size problems, matrix  $C_{k+1}$  is usually obtained by dense variable metric updates [1], which are unsuitable in the large-scale case. Fortunately, simple corrections utilizing sparsity considerably increase the efficiency of the Gauss-Newton method. We have implemented two hybrid methods proposed in [14].

### 5.1 Gauss-Newton method with Newton's corrections

Subroutine PGAN is based on the Newton corrections. In the first iteration (or after a restart) we use matrix  $B_k = J_k^T J_k$ . In the subsequent iterations we set

$$
B_{k+1} = J_{k+1}^T J_{k+1},
$$
  
\n
$$
F_k - F_{k+1} > \underline{\vartheta} F_k,
$$
  
\n
$$
B_{k+1} = J_{k+1}^T J_{k+1} + \sum_{i=1}^m f_i(x_{k+1}) G_i(x_{k+1}),
$$
  
\n
$$
F_k - F_{k+1} \leq \underline{\vartheta} F_k,
$$

where  $G_i(x_{k+1}), 1 \leq i \leq m$ , are approximations of Hessian matrices determined by using gradient differences at the point  $x_{k+1}$ . Subroutine PGAD uses the Moré-Sorensen trustregion strategy described in Section 3.1.

### 5.2 Gauss-Newton method with sparse variable metric corrections

Subroutine PGAM is based on the Marwil variable metric corrections. In the first iteration (or a after restart) we use matrix  $B_k = J_k^T J_k$ . In the subsequent iterations we set

$$
B_{k+1} = J_{k+1}^T J_{k+1}, \t F_k - F_{k+1} > \underline{\vartheta} F_k,
$$
  
\n
$$
B_{k+1} = \mathcal{P}_S \mathcal{P}_{QG}(J_{k+1}^T J_{k+1}), \t F_k - F_{k+1} \le \underline{\vartheta} F_k,
$$

where  $P<sub>S</sub>$  realizes an orthogonal projection into the subspace of symmetric matrices of order n and  $P_{QG}$  realizes an orthogonal projection into the intersection of the subspace of matrices having the same sparsity pattern as  $J<sup>T</sup>J$  and the linear manifold of matrices satisfying quasi-Newton condition  $W s_k = y_k$  with  $s_k = x_{k+1} - x_k$ ,  $y_k = g_{k+1} - g_k$ . Thus

$$
\mathcal{P}_S W = (W + W^T)/2,
$$

$$
(\mathcal{P}_G W)_{ij} = W_{ij}, \quad (J^T J)_{ij} \neq 0,
$$
  

$$
(\mathcal{P}_G W)_{ij} = 0, \quad (J^T J)_{ij} = 0,
$$

for a given square matrix  $W$  and

$$
\mathcal{P}_{QG}(J_{k+1}^T J_{k+1}) = \mathcal{P}_G(J_{k+1}^T J_{k+1} + u_k s_k^T),
$$

where  $u_k \in R^n$  is a solution to the linear system  $D_k u_k = y_k - J_{k+1}^T J_{k+1} s_k$  with diagonal matrix  $D_k$  such that  $\overline{\phantom{a}}$ 

$$
(D_k)_{ii} = \sum_{(J^T J)_{ij} \neq 0} (e_j^T s_k)^2
$$

 $(e_j$  is the j-th column of the unit matrix). Subroutine PGAD uses the dog-leg trust-region strategy described in Section 3.2.

5.3 Gauss-Newton method with partitioned variable metric corrections

6 Primal interior point methods for minimax optimization

7 Primal interior point methods for  $l_1$  optimization

# 8 Methods for sparse systems of nonlinear equations

Consider the system of nonlinear equations

$$
f(x) = 0,
$$

where  $f: R^n \to R^n$  is a continuously differentiable mapping and assume that the Jacobian matrix  $J(x) = [J_{ij}(x)] = [\partial f_i(x)/\partial x_j]$  is sparse. The sparsity pattern of the Jacobian matrix is stored in the standard compressed-row format using arrays IAG and JAG in the way described in Section 4. Let A be an approximation of the Jacobian matrix  $J = J(x)$ and let  $F = F(x) = (1/2) ||f(x)||^2$ . Methods considered in this section are realized in the line-search framework. They generate a sequence of points  $x_i \in R^n$ ,  $i \in N$ , such that

$$
x_{k+1} = x_k + \alpha_k d_k, \quad k \in N,
$$
\n<sup>(27)</sup>

where  $d_k \in \mathbb{R}^n$  is the direction vector determined as an approximate solution of the linear system  $A_k d + f_k = 0$  such that

$$
||A_k d_k + f_k|| \le \overline{\omega}_k ||f_k|| \tag{28}
$$

with the precision  $0 \le \overline{\omega}_k \le \overline{\omega} < 1$  and  $\alpha_k$  is the step-size chosen in such a way that it is the first member of the sequence  $\alpha_k^j$  $\hat{a}_k^j, j \in \mathbb{N}$ , where  $\alpha_k^1 = 1$  and  $\underline{\beta} \alpha_k^j \leq \alpha_k^{j+1} \leq \overline{\beta} \alpha_k^j$  with  $0 < \beta \leq \overline{\beta} < 1$ , satisfying

$$
F_{k+1} - F_k \le -\varepsilon_1 \alpha_k f_k^T A_k d_k,
$$

with the line search parameter  $0 < \varepsilon_1 < 1/2$  (parameter TOLS in the subroutines PEQN and PEQL). We use values  $\beta = 0.1$  and  $\overline{\beta} = 0.9$  in our subroutines. The value  $\alpha_k^{j+1}$ k can be chosen either by a bisection ( $MES = 1$ ) or by a two-point quadratic interpolation  $(MES = 2)$  or by a three-point quadratic interpolation  $(MES = 3)$  or by a three-point cubic interpolation (MES = 4) (MES is a parameter of the subroutines PEQN and PEQL).

To obtain a superlinear rate of convergence, the condition  $\overline{\omega}_k \to 0$  has to be satisfied. Therefore, we choose  $\overline{\omega}_k = \min(\max(||f_k||^{\nu}, \gamma(||f_k||/||f_{k-1}||)^{\alpha}), 1/k, \overline{\omega})$ , with the values Therefore, we choose  $\omega_k = \min(\max(\|J_k\|^2))^2$ ,<br>  $\nu = 1/2, \gamma = 1, \alpha = (1 + \sqrt{5})/2$  and  $\overline{\omega} = 1/2$ .

If  $A_k \neq J_k$ , then a safeguard based on restarts is used. It consists in setting  $A_{k+1} = J_{k+1}$ if  $j > j$  or  $A_k = J_k$  (with repeating the k-th iteration) if  $j > \overline{j}$ , where  $0 < j < \overline{j}$ . We use the values  $j = 1$  and  $\bar{j} = 5$ . The restart of the form  $A_k = J_k$  is also used whenever  $-d_k^T J_k^T f_k \leq \varepsilon ||d_k|| ||J_k^T f_k||$ , where  $0 < \varepsilon < 1$  is a restart tolerance (parameter TOLD in the subroutines PEQN and PEQL).

The direction vector  $d_k$  (an approximate solution of the linear system  $A_k d + f_k =$ 0) is determined by using the preconditioned smoothed CGS method. To simplify the description of this method, we omit the outer index  $k$  and denote the inner index by  $i$ . Let  $h = A^T f$ . We set  $s_1 = 0$ ,  $\overline{s}_1 = 0$ ,  $r_1 = f$ ,  $\overline{r}_1 = f$ ,  $p_1 = f$ ,  $u_1 = f$  and for  $i = 1, 2, 3, ...$ we proceed in the following way. If  $||r_i|| \leq \overline{\omega} ||f||$ , then set  $d = s_i$  and terminate the process. Otherwise compute

$$
v_i = AC^{-1}p_i, \quad \alpha_i = h^T \overline{r}_i / h^T v_i,
$$
  
\n
$$
q_i = u_i - \alpha_i v_i,
$$
  
\n
$$
\overline{s}_{i+1} = \overline{s}_i + \alpha_i C^{-1} (u_i + q_i),
$$
  
\n
$$
\overline{r}_{i+1} = \overline{r}_i + \alpha_i AC^{-1} (u_i + q_i), \quad \beta_i = h^T \overline{r}_{i+1} / h^T \overline{r}_i,
$$
  
\n
$$
u_{i+1} = \overline{r}_{i+1} + \beta_i q_i,
$$
  
\n
$$
p_{i+1} = u_{i+1} + \beta_i (q_i + \beta_i p_i),
$$
  
\n
$$
[\lambda_i, \mu_i]^T = \arg \min_{[\lambda, \mu]^T \in \mathcal{R}^2} ||\overline{r}_{i+1} + \lambda (r_i - \overline{r}_{i+1}) + \mu v_i||,
$$
  
\n
$$
s_{i+1} = \overline{s}_{i+1} + \lambda_i (s_i - \overline{s}_{i+1}) + \mu_i C^{-1} p_i,
$$
  
\n
$$
r_{i+1} = \overline{r}_{i+1} + \lambda_i (r_i - \overline{r}_{i+1}) + \mu_i v_i.
$$

Matrix C serves as a preconditioner. The choice  $C = I$  is used if MOS2 = 0 or C is defined as an incomplete LU decomposition of matrix A if MOS2  $\neq$  0 (MOS2 is a parameter of the subroutines **PEQN** and **PEQL**). If MOS2  $> 0$ , a preliminary solution obtained by the incomplete Choleski decomposition can be accepted. In this case, we first compute vectors  $d_1 = -C^{-1}f, r_1 = Ad_1 + f$ . If  $||r_1|| \leq \overline{\omega}||f||$ , then we set  $d = d_1$  and terminate the process, otherwise we continue by CGS iterations as above.

More details concerning globally convergent line-search methods for systems of nonlinear equations can be found in [21].

### 8.1 Inexact discrete Newton method

Subroutine PEQN is an implementation of the inexact discrete Newton method. This simple method is based on elementwise differentiation. We always set  $A_k = J(x_k)$ , where

$$
J_{ij}(x) = \frac{f_i(x + \delta_j e_j) - f_i(x)}{\delta_j}
$$

for all pairs  $(i, j)$  corresponding to structurally nonzero elements of  $J(x)$ . Thus we need m scalar function evaluations (i.e.  $m/n$  equivalent vector function evaluations), where m is the number of structurally nonzero elements of  $J(x)$ .

#### 8.2 Inverse column-update quasi-Newton method

Subroutine PEQL is an implementation of the inverse column update method, which is introduced in [23]. This method uses an approximation  $S_k = A_k^{-1}$  $\overline{k}^1$  of the inverse Jacobian matrix  $J_k^{-1}$  $k_k^{-1}$  in (28). Therefore, we simply set  $d_k := -S_k f_k$  instead of using the preconditioned smoothed CGS method if the restart is not used (if  $A_k \neq J_k$ ). Denote by  $s_k = x_{k+1} - x_k$ ,  $s_{k-1} = x_k - x_{k-1}$ , ...,  $s_{k-m} = x_{k-m+1} - x_{k-m}$  and  $y_k = f_{k+1} - f_k$ ,  $y_{k-1} = f_k - f_{k-1}, \ldots, y_{k-m} = f_{k-m+1} - f_{k-m}$  the last m differences of points and function vectors, respectively, where the lower index  $k - m$  corresponds to the iteration with the restart. Let  $e_{k-1} = \arg \max_{e_i} |e_i^T y_{k-1}|, \ldots, e_{k-m} = \arg \max_{e_i} |e_i^T y_{k-m}|$  (arg max is taken over all columns  $e_i$ ,  $1 \leq i \leq n$ , of the unit matrix). Then the vector  $S_k f_k$  can be computed by the formula

$$
S_k f_k = S_{k-m} f_k + \frac{e_{k-1}^T f_k}{e_{k-1}^T y_{k-1}} v_{k-1} + \ldots + \frac{e_{k-m}^T f_k}{e_{k-m}^T y_{k-m}} v_{k-m},
$$

where  $v_{k-1} = d_{k-1} - S_{k-1}y_{k-1}, \ldots, v_{k-m} = d_{k-m} - S_{k-m}y_{k-m}$  are vectors computed recursively by the formula

$$
S_k y_k = S_{k-m} y_k + \frac{e_{k-1}^T y_k}{e_{k-1}^T y_{k-1}} v_{k-1} + \ldots + \frac{e_{k-m}^T y_k}{e_{k-m}^T y_{k-m}} v_{k-m}.
$$

In both of these formulae we use the matrix  $S_{k-m} = (L_{k-m}U_{k-m})^{-1}$ , where  $L_{k-m}U_{k-m}$  is the incomplete LU decomposition of the Jacobian matrix  $J(x_{k-m})$ . Note that the vectors  $e_{k-1}, \ldots, e_{k-m}$  do not need to be stored. We only use indices of their unique nonzero elements. The limited memory column update method needs to be restarted periodically after  $\overline{m}$  iterations (parameter MF in the subroutine PEQL), since at most  $\overline{m}$  vectors can be stored.

### A Description of subroutines

In this section we describe easy-to-use subroutines PLISU, PLISS, PLIPU, PLIPS, PNETU, PNETS, PNEDU, PNEDS, PNECU, PNECS, PSEDU, PSEDS, PSECU, PSECS, PSENU, PGADU, PGADS, PGACU, PGACS, PMAXU, PSUMU, PEQNU, PEQLU, which can be called from the user's program. In the description of formal parameters we introduce a type of the argument denoted by two letters. The first letter is either I for integer arguments or R for double-precision real arguments. The second letter specifies whether the argument must have a value defined on the entry to the subroutine  $(I)$ , whether it is a value which will be returned  $(0)$ , or both (U), or whether it is an auxiliary value (A). Beside the formal parameters, we use a COMMON /STAT/ block containing statistical information. This block, used in each subroutine, has the form

COMMON / STAT/ NRES, NDEC, NIN, NIT, NFV, NFG, NFH

whose elements have the following meanings:

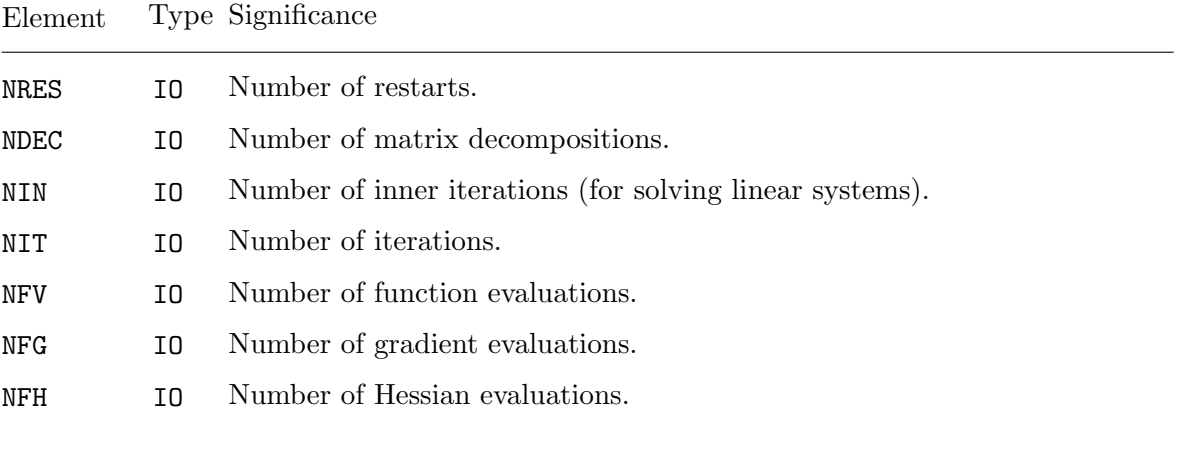

Easy-to-use subroutines are called by the following statements:

```
CALL PLISU(NF,X,IPAR,RPAR,F,GMAX,IPRNT,ITERM)
CALL PLISS(NF,X,IX,XL,XU,IPAR,RPAR,F,GMAX,IPRNT,ITERM)
CALL PLIPU(NF,X,IPAR,RPAR,F,GMAX,IPRNT,ITERM)
CALL PLIPS(NF,X,IX,XL,XU,IPAR,RPAR,F,GMAX,IPRNT,ITERM)
CALL PNETU(NF,X,IPAR,RPAR,F,GMAX,IPRNT,ITERM)
CALL PNETS(NF,X,IX,XL,XU,IPAR,RPAR,F,GMAX,IPRNT,ITERM)
CALL PNEDU(NF,MH,X,IH,JH,IPAR,RPAR,F,GMAX,ISPAS,IPRNT,ITERM)
CALL PNEDS(NF,MH,X,IX,XL,XU,IH,JH,IPAR,RPAR,F,GMAX,ISPAS,IPRNT,ITERM)
CALL PNECU(NF,MH,X,IH,JH,IPAR,RPAR,F,GMAX,ISPAS,IPRNT,ITERM)
CALL PNECS(NF,MH,X,IX,XL,XU,IH,JH,IPAR,RPAR,F,GMAX,ISPAS,IPRNT,ITERM)
CALL PSEDU(NF,NA,MA,X,AF,IAG,JAG,IPAR,RPAR,F,GMAX,ISPAS,IPRNT,ITERM)
CALL PSEDS(NF,NA,MA,X,IX,XL,XU,AF,IAG,JAG,IPAR,RPAR,F,GMAX,ISPAS,IPRNT,ITERM)
CALL PSECU(NF,NA,MA,X,AF,IAG,JAG,IPAR,RPAR,F,GMAX,ISPAS,IPRNT,ITERM)
CALL PSECS(NF,NA,MA,X,IX,XL,XU,AF,IAG,JAG,IPAR,RPAR,F,GMAX,ISPAS,IPRNT,ITERM)
CALL PSENU(NF,NA,MA,X,AF,IAG,JAG,IPAR,RPAR,F,GMAX,ISPAS,IPRNT,ITERM)
CALL PGADU(NF,NA,MA,X,AF,IAG,JAG,IPAR,RPAR,F,GMAX,ISPAS,IPRNT,ITERM)
CALL PGADS(NF,NA,MA,X,IX,XL,XU,AF,IAG,JAG,IPAR,RPAR,F,GMAX,ISPAS,IPRNT,ITERM)
CALL PGACU(NF,NA,MA,X,AF,IAG,JAG,IPAR,RPAR,F,GMAX,ISPAS,IPRNT,ITERM)
CALL PGACS(NF,NA,MA,X,IX,XL,XU,AF,IAG,JAG,IPAR,RPAR,F,GMAX,ISPAS,IPRNT,ITERM)
CALL PMAXU(NF, NA, MA, X, AF, IAG, JAG, IPAR, RPAR, F, GMAX, IEXT, ISPAS, IPRNT, ITERM)
CALL PSUMU(NF,NA,MA,X,AF,IAG,JAG,IPAR,RPAR,F,GMAX,ISPAS,IPRNT,ITERM)
CALL PEQNU(N,MA,X,AF,IAG,JAG,IPAR,RPAR,F,GMAX,ISPAS,IPRNT,ITERM)
CALL PEQLU(N,MA,X,AF,IAG,JAG,IPAR,RPAR,F,GMAX,ISPAS,IPRNT,ITERM)
```
Their arguments have the following meanings:

Argument Type Significance

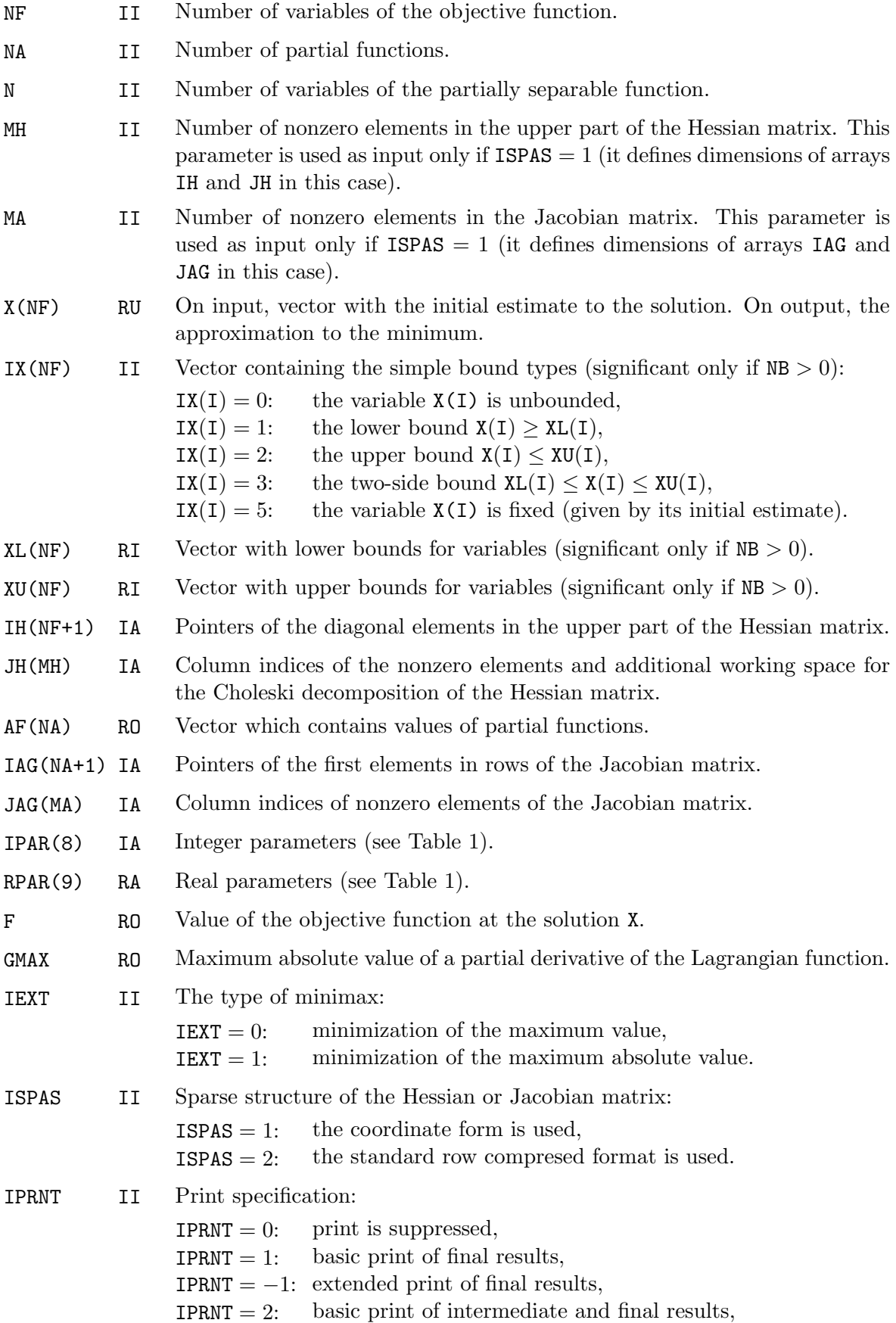

 $IPRNT = -2$ : extended print of intermediate and final results.

ITERM IO Variable that indicates the cause of termination:

ITERM = 1: if  $|X - X_{\text{old}}|$  was less than or equal to TOLX in two subsequent iterations,

- ITERM = 2: if  $|F-F_{old}|$  was less than or equal to TOLF in two subsequent iterations,
- ITERM  $= 3$ : if F is less than or equal to TOLB,
- ITERM  $= 4$ : if GMAX is less than or equal to TOLG,
- ITERM  $= 6$ : if termination criterion was not satisfied, but the solution is probably acceptable,
- ITERM  $= 11$ : if NIT exceeded MIT,
- ITERM  $= 12$ : if NFV exceeded MFV,
- ITERM  $= 13$ : if NFG exceeded MFG,
- ITERM  $< 0$ : if the method failed.

The sparsity pattern of the Hessian matrix (only the upper part) or the Jacobian matrix is stored in the coordinate form if  $ISPAS = 1$  or in the standard compressed row format if ISPAS = 2 using arrays IH and JH or IAG and JAG. In the first case, nonzero elements can be sorted in an arbitrary order (not only by rows). Arrays IH and JH have to be declared with lengths  $NF + MH$  at least, while arrays IAG and JAG have to be declared with lengths  $NA + MA$  and MA at least, respectively. Here MH and MA are the numbers of nonzero elements. In the second case, nonzero elements can be sorted only by rows. Components of IH contain adresses of the diagonal elements in this sequence and components of JH contain corresponding column indices (note that IH has  $NF + 1$  elements and the last element is equal to  $MH + 1$ ). Arrays IH and JH have to be declared with lengths  $NF + 1$  and MH at least, respectively. Similarly, components of IAG contain total numbers of nonzero elements in all previous rows increased by 1 and elements of JAG contain corresponding column indices (note that IAG has  $NA + 1$  elements and the last element is equal to  $MA + 1$ ). Arrays IAG and JAG have to be declared with length  $NA + 1$  and MA at least, respectively.

The integer and real parameters listed in Table 1 have the following meanings:

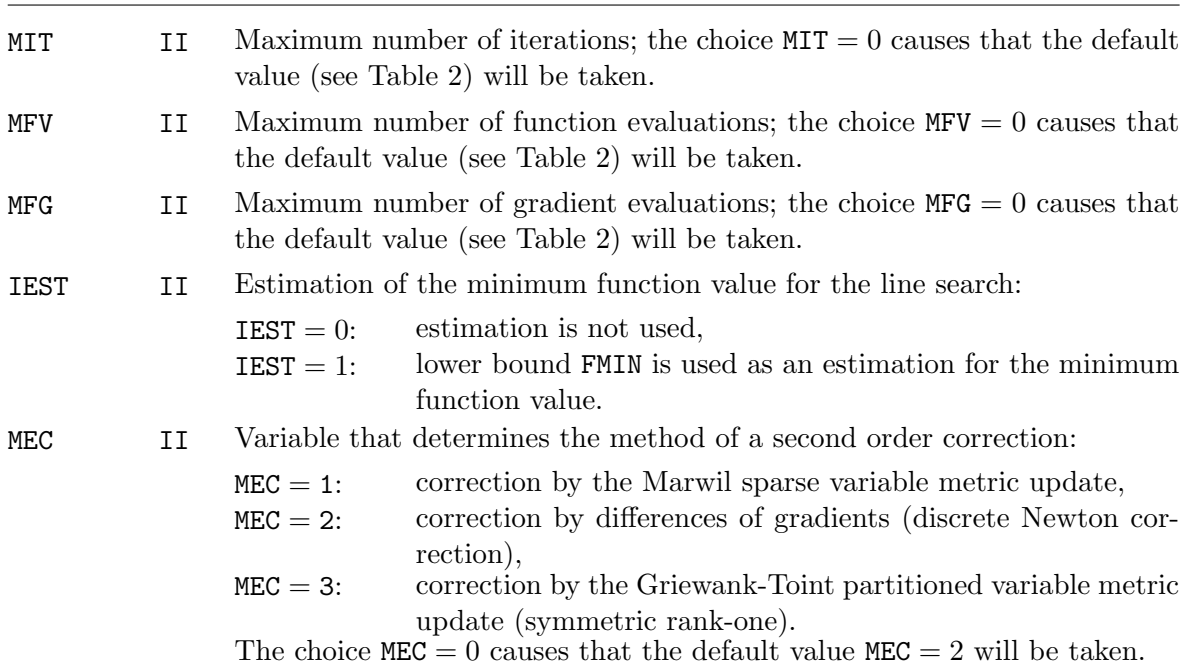

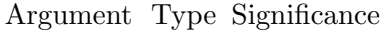

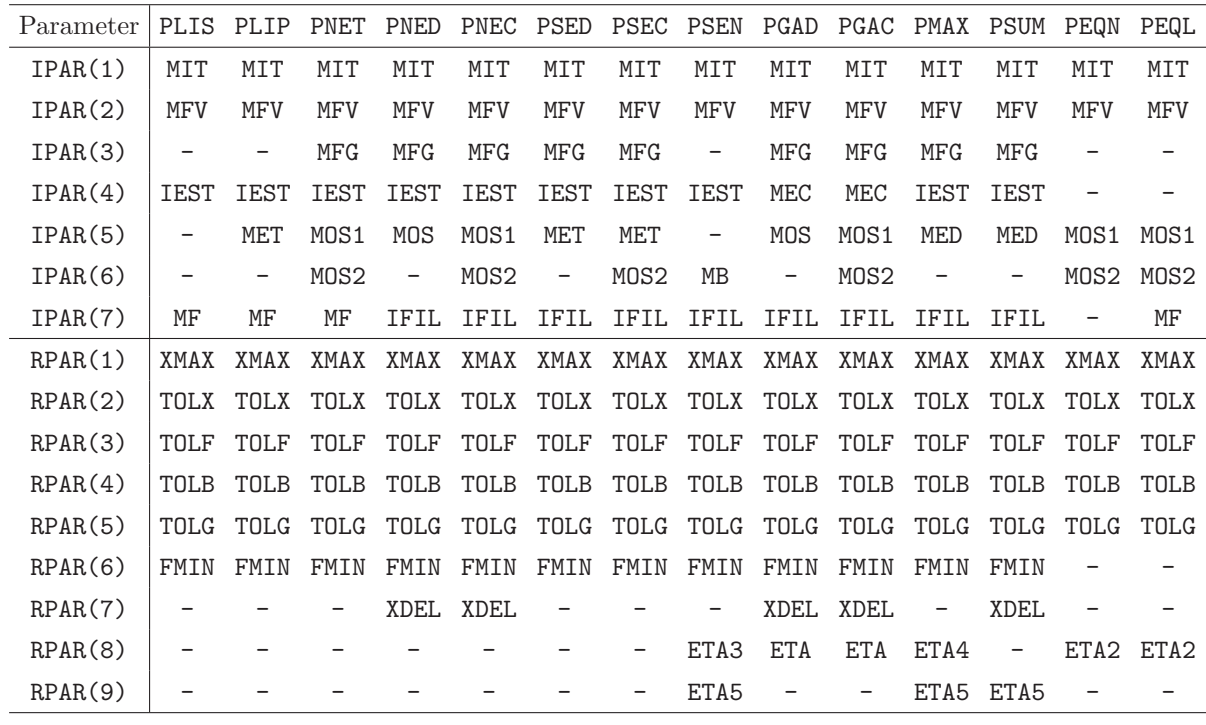

Table 1: Integer and real parameters

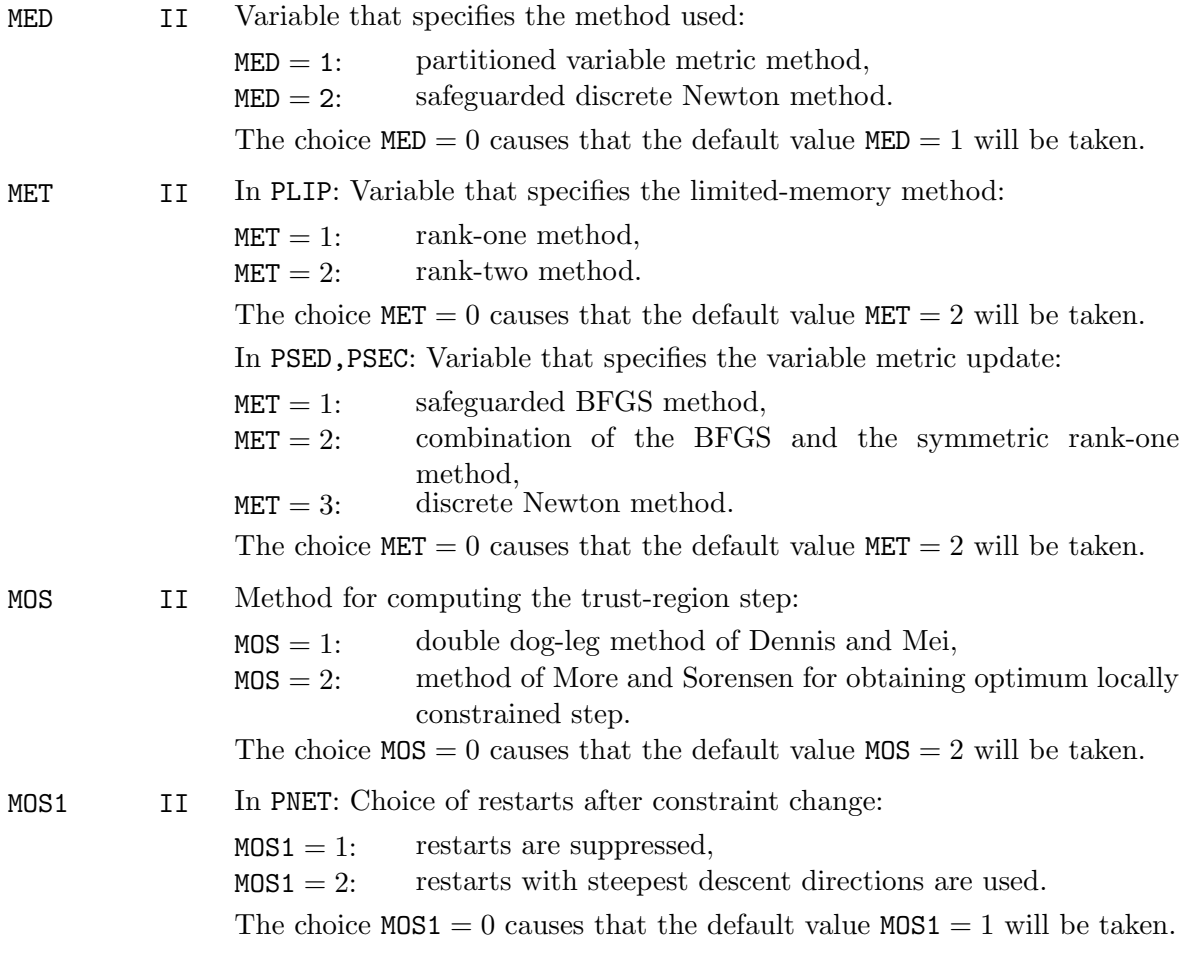

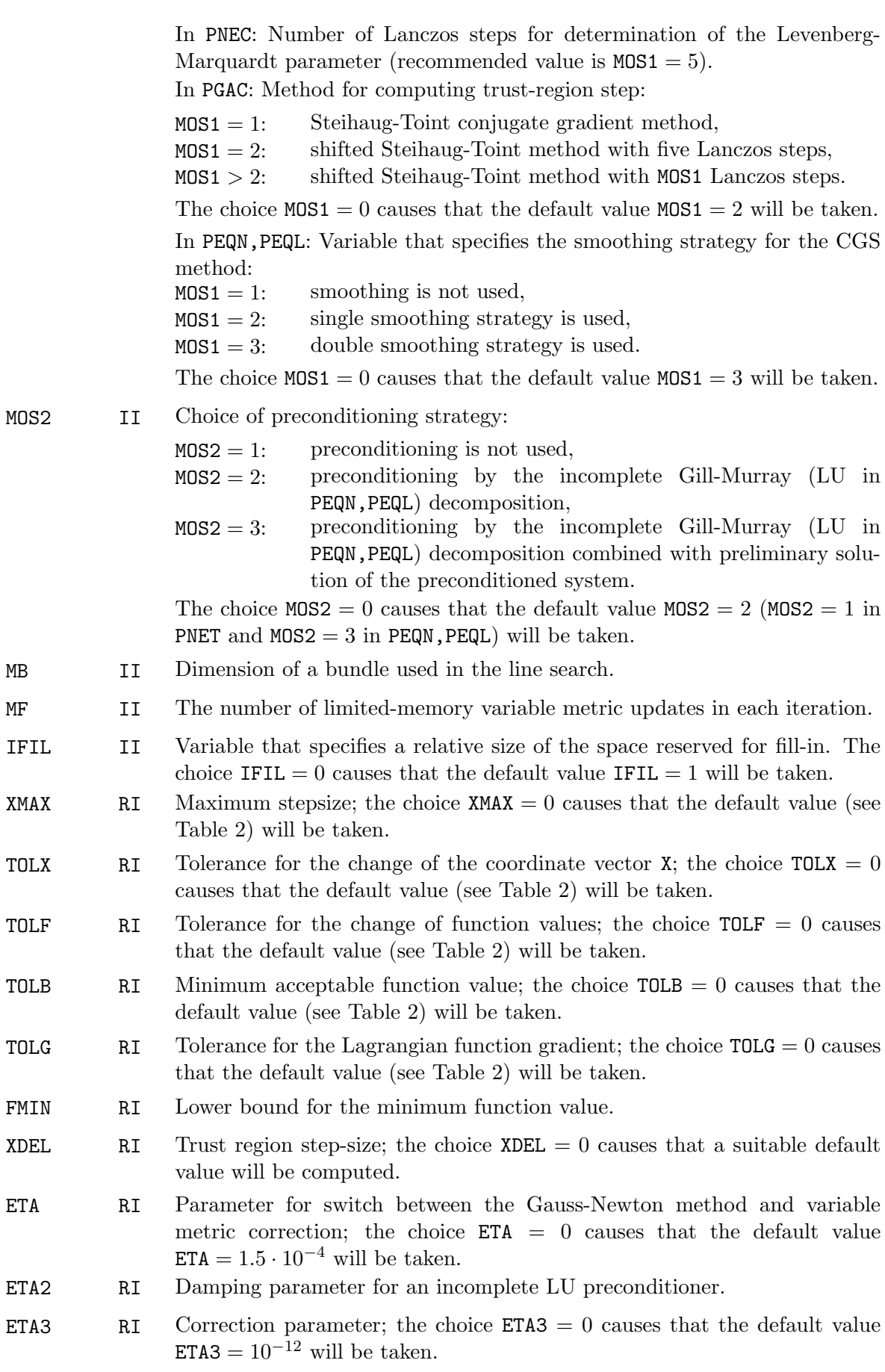

ETA4 RI Coefficient for the barrier parameter decrease; the choice  $ETA4 = 0$  causes that the default value  $ETA4 = 0.85$  will be taken.

ETA5 RI In PSEN: Parameter for subgradient locality measure; the choice  $ETAS = 0$ causes that the default value  $ETA5 = 10^{-12}$  will be taken. In PMAX,PSUM: Minimum permitted value of the barrier parameter; the choice ETA5 = 0 causes that the default value ETA5 =  $10^{-10}$  in PMAX and  $ETA5 = 10^{-8}$  in PSUM will be taken.

| Value       | PLIS<br>PI.TP | PNET       | PNED<br>PNEC | PSED<br>PSEC | PSEN       | PGAD<br>PGAC | <b>PMAX</b> | PSUM       | PEQL<br>PEQN |
|-------------|---------------|------------|--------------|--------------|------------|--------------|-------------|------------|--------------|
| MIT         | 9000          | 5000       | 5000         | 9000         | 20000      | 5000         | 10000       | 10000      | 1000         |
| <b>MFV</b>  | 9000          | 5000       | 5000         | 9000         | 20000      | 5000         | 10000       | 10000      | 1000         |
| MFG         | 9000          | 30000      | 10000        | 9000         | 20000      | 10000        | 20000       | 20000      | 10000        |
| <b>XMAX</b> | $10^{16}$     | $10^{16}$  | $10^{16}$    | $10^{16}$    | $10^{16}$  | $10^{16}$    | $10^{16}$   | $10^{16}$  | $10^{16}$    |
| TOLX        | $10^{-16}$    | $10^{-16}$ | $10^{-16}$   | $10^{-16}$   | $10^{-16}$ | $10^{-16}$   | $10^{-16}$  | $10^{-16}$ | $10^{-16}$   |
| TOLF        | $10^{-14}$    | $10^{-14}$ | $10^{-14}$   | $10^{-14}$   | $10^{-12}$ | $10^{-14}$   | $10^{-14}$  | $10^{-12}$ | $10^{-16}$   |
| TOLB        | $10^{-16}$    | $10^{-16}$ | $10^{-16}$   | $10^{-16}$   | $10^{-12}$ | $10^{-16}$   | $10^{-16}$  | $10^{-12}$ | $10^{-16}$   |
| TOLG        | $10^{-6}$     | $10^{-6}$  | $10^{-6}$    | $10^{-6}$    | $10^{-8}$  | $10^{-6}$    | $10^{-6}$   | $10^{-6}$  | $10^{-6}$    |

Table 2: Default values  $(TOLB = TOLB + FMIN)$ 

The subroutines PLISU,PLISS,PLIPU,PLIPS,PNETU,PNETS,PNEDU,PNEDS,PNECU,PNECS require the user supplied subroutines OBJ,DOBJ that define the objective function and its gradient and have the form

SUBROUTINE OBJ(NF,X,F) SUBROUTINE DOBJ(NF,X,G)

The subroutines PSEDU,PSEDS,PSECU,PSECS,PSENU,PGADU,PGADS,PGACU,PGACS,PMAXU,PSUMU require the user supplied subroutines FUN, DFUN that define particular functions and their gradients and have the form

SUBROUTINE FUN(NF,KA,X,FA) SUBROUTINE DFUN(NF,KA,X,GA)

The subroutines PEQNU,PEQLU require the user supplied subroutine FUN that defines particular functions and has the form

SUBROUTINE FUN(N,KA,X,FA)

The arguments of the user supplied subroutines have the following meanings:

Argument Type Significance

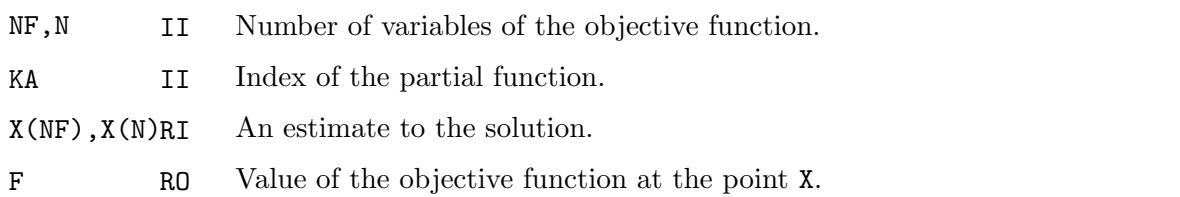

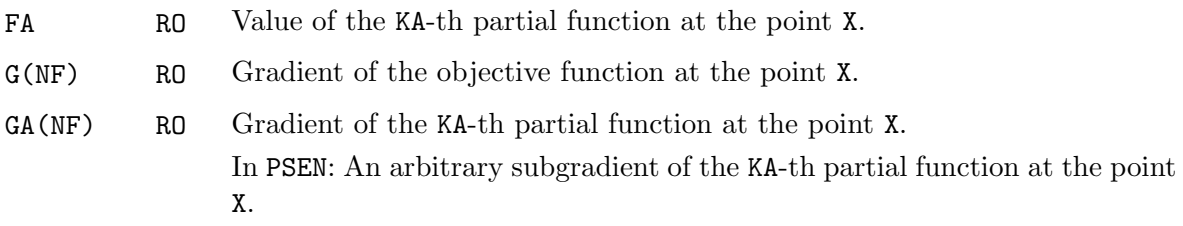

# B Verification of subroutines

In this section we report the results obtained by using test programs TLISU, TLISS, TLIPU, TLIPS, TNETU, TNETS, TNEDU, TNEDS, TNECU, TNECS, TSEDU, TSEDS, TSECU, TSECS, TSENU, TGADU, TGADS, TGACU, TGACS, TMAXU, TSUMU, TEQNU, TEQLU, which serve for demonstration, verification and testing of subroutines PLISU, PLISS, PLIPU, PLIPS, PNETU, PNETS, PNEDU, PNEDS, PNECU, PNECS, PSEDU, PSEDS, PSECU, PSECS, PSENU, PGADU, PGADS, PGACU, PGACS, PMAXU, PSUMU, PEQNU, PEQLU, These results are listed in the following tables (rows corresponding to individual test problems contain the number of iterations NIT, the number of function evaluations NFV, the number of gradient evaluations NFG, the final value of the objective function F, the value of the termination criterion G, and the cause of termination ITERM). The last row of every table contains the total number of NIT, NFV, NFG, and, moreover, for programs TNECU, TNECS, TSECU, TSECS, TGACU, TGACS also the total number of conjugate gradient iterations NCG. The total computational time in seconds is included. All computations reported were performed on a Pentium PC computer, under the Windows 2000 system using the Digital Visual Fortran (Version 6) compiler, in doubleprecision arithmetic. All subroutines were checked with a Fortran verifier and also implemented and tested on various UNIX workstations (Digital, Silicon Graphics, Hewlet Packard).

| Problem          | NIT            | NFV   | <b>NFG</b> | F                    | G             | <b>ITERM</b>   |
|------------------|----------------|-------|------------|----------------------|---------------|----------------|
| 1                | 4988           | 5554  | 5554       | $0.963780013E - 14$  | $0.891E - 06$ | 4              |
| $\overline{2}$   | 425            | 454   | 454        | 14.9944763           | $0.773E - 05$ | $\overline{2}$ |
| 3                | 74             | 78    | 78         | $0.655101686E - 09$  | $0.539E - 06$ | 4              |
| 4                | 103            | 112   | 112        | 269.499543           | $0.899E - 06$ | $\overline{4}$ |
| $\overline{5}$   | 24             | 26    | 26         | $0.130639280E - 11$  | $0.671E - 06$ | $\overline{4}$ |
| $\boldsymbol{6}$ | 30             | 31    | 31         | $0.216102227E - 10$  | $0.946E - 06$ | $\overline{4}$ |
| 7                | 38             | 43    | 43         | 335.137433           | $0.730E - 06$ | 4              |
| 8                | 29             | 33    | 33         | 761774.954           | $0.432E - 03$ | $\overline{2}$ |
| 9                | 13             | 16    | 16         | 316.436141           | $0.369E - 06$ | $\overline{4}$ |
| 10               | 1540           | 1582  | 1582       | $-124.630000$        | $0.124E - 04$ | $\overline{2}$ |
| 11               | 114            | 138   | 138        | 10.7765879           | $0.380E - 06$ | $\overline{4}$ |
| 12               | 248            | 267   | 267        | 982.273617           | $0.123E - 04$ | $\overline{2}$ |
| 13               | $\overline{7}$ | 8     | 8          | $0.165734137E - 12$  | $0.453E - 06$ | $\overline{4}$ |
| 14               | 10             | 12    | 12         | $0.128729169E - 08$  | $0.916E - 06$ | $\overline{4}$ |
| 15               | 2830           | 2929  | 2929       | 1.92401599           | $0.936E - 06$ | $\overline{4}$ |
| 16               | 196            | 210   | 210        | $-427.404476$        | $0.991E - 05$ | $\overline{2}$ |
| 17               | 1007           | 1032  | 1032       | $-0.379921091E - 01$ | $0.876E - 06$ | $\overline{4}$ |
| 18               | 1449           | 1474  | 1474       | $-0.245741193E - 01$ | $0.862E - 06$ | $\overline{4}$ |
| 19               | 1393           | 1431  | 1431       | 59.5986241           | $0.259E - 05$ | $\overline{2}$ |
| 20               | 2129           | 2191  | 2191       | $-1.00013520$        | $0.908E - 06$ | $\overline{4}$ |
| 21               | 2120           | 2169  | 2169       | 2.13866377           | $0.927E - 06$ | $\overline{4}$ |
| 22               | 1305           | 1346  | 1346       | 1.00000000           | $0.982E - 06$ | 4              |
| Σ                | 20072          | 21136 | 21136      |                      | $TIME = 8.90$ |                |

Table 3: Results obtained by program TLISU

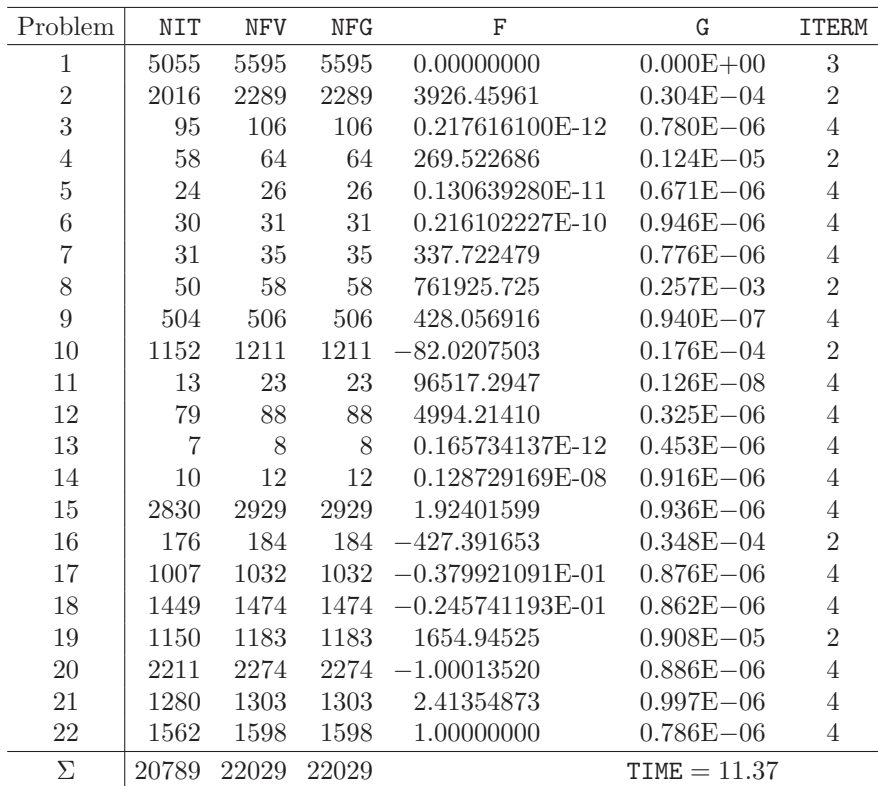

Table 4: Results obtained by program TLISS

| Problem          | NIT    | NFV   | <b>NFG</b> | F                    | G             | <b>ITERM</b>   |
|------------------|--------|-------|------------|----------------------|---------------|----------------|
| 1                | 5383   | 5417  | 5417       | $0.601022658E - 13$  | $0.599E - 06$ | 4              |
| $\overline{2}$   | 530    | 557   | 557        | 3.57276719           | $0.124E - 05$ | $\overline{2}$ |
| 3                | 125    | 128   | 128        | $0.338270284E - 12$  | $0.518E - 06$ | $\overline{4}$ |
| 4                | 109    | 114   | 114        | 269.499543           | $0.669E - 06$ | $\overline{4}$ |
| $\overline{5}$   | 26     | 27    | 27         | $0.710072396E - 11$  | $0.951E - 06$ | $\overline{4}$ |
| $\boldsymbol{6}$ | $35\,$ | 36    | 36         | $0.142942272E - 10$  | $0.737E - 06$ | $\overline{4}$ |
| 7                | 36     | 41    | 41         | 336.937181           | $0.956E - 06$ | 4              |
| 8                | 33     | 36    | 36         | 761774.954           | $0.192E - 02$ | $\overline{2}$ |
| 9                | 15     | 18    | 18         | 316.436141           | $0.264E - 06$ | $\overline{4}$ |
| 10               | 2003   | 2030  | 2030       | $-124.950000$        | $0.116E - 04$ | $\overline{2}$ |
| 11               | 157    | 175   | 175        | 10.7765879           | $0.299E - 06$ | $\overline{4}$ |
| 12               | 337    | 350   | 350        | 982.273617           | $0.145E - 04$ | $\overline{2}$ |
| 13               | 9      | 10    | 10         | $0.230414406E - 14$  | $0.642E - 07$ | $\overline{4}$ |
| 14               | 8      | 10    | 10         | $0.128834241E - 08$  | $0.977E - 06$ | $\overline{4}$ |
| 15               | 1226   | 1256  | 1256       | 1.92401599           | $0.970E - 06$ | $\overline{4}$ |
| 16               | 237    | 246   | 246        | $-427.404476$        | $0.501E - 04$ | $\overline{2}$ |
| 17               | 598    | 604   | 604        | $-0.379921091E - 01$ | $0.908E - 06$ | $\overline{4}$ |
| 18               | 989    | 998   | 998        | $-0.245741193E - 01$ | $0.975E - 06$ | $\overline{4}$ |
| 19               | 1261   | 1272  | 1272       | 59.5986241           | $0.410E - 05$ | $\overline{2}$ |
| 20               | 2045   | 2058  | 2058       | $-1.00013520$        | $0.911E - 06$ | $\overline{4}$ |
| 21               | 2175   | 2196  | 2196       | 2.13866377           | $0.996E - 06$ | $\overline{4}$ |
| 22               | 1261   | 1292  | 1292       | 1.00000000           | $0.927E - 06$ | 4              |
| Σ                | 18598  | 18871 | 18871      |                      | $TIME = 8.82$ |                |

Table 5: Results obtained by program TLIPU

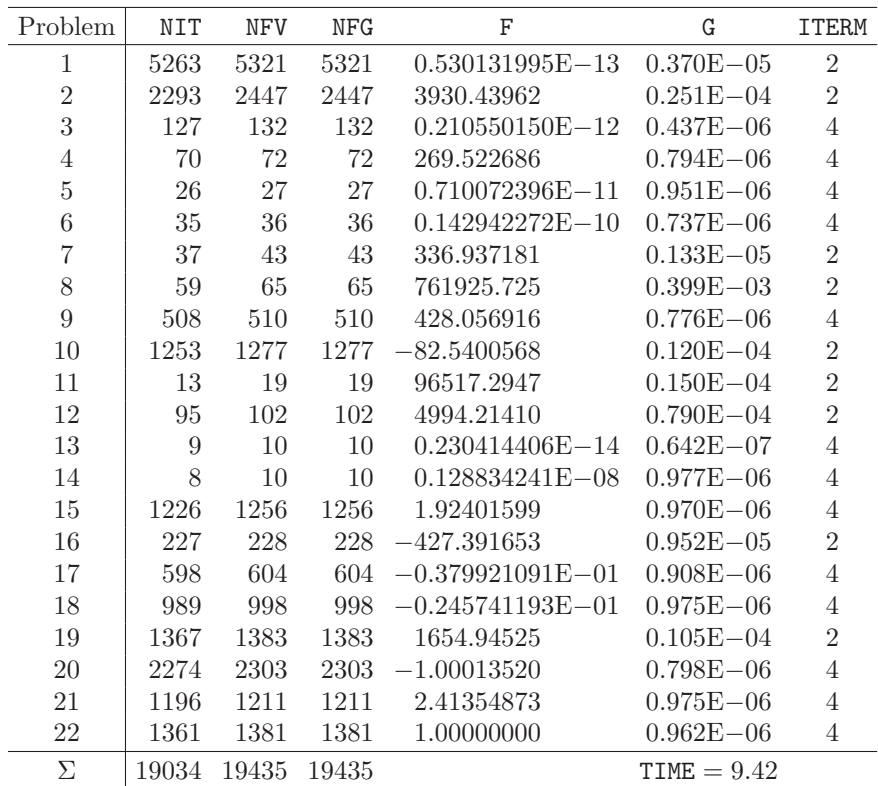

Table 6: Results obtained by program TLIPS

| Problem        | NIT            | <b>NFV</b>     | <b>NFG</b> | F                    | G             | <b>ITERM</b>   |
|----------------|----------------|----------------|------------|----------------------|---------------|----------------|
| 1              | 1481           | 1656           | 26037      | $0.117631766E - 15$  | $0.354E - 06$ | $\overline{4}$ |
| $\overline{2}$ | 132            | 387            | 7945       | $0.153382199E - 15$  | $0.988E - 08$ | $\overline{4}$ |
| 3              | 19             | 20             | 110        | $0.421204156E - 09$  | $0.353E - 06$ | $\overline{4}$ |
| $\overline{4}$ | 19             | <b>20</b>      | 230        | 269.499543           | $0.779E - 07$ | $\overline{4}$ |
| $\overline{5}$ | 12             | 13             | 49         | $0.465606821E - 11$  | $0.364E - 06$ | 4              |
| $\overline{6}$ | 13             | 14             | 76         | $0.366783327E - 11$  | $0.404E - 06$ | $\overline{4}$ |
| $\overline{7}$ | 9              | 10             | 37         | 336.937181           | $0.248E - 06$ | $\overline{4}$ |
| 8              | 11             | 12             | 58         | 761774.954           | $0.155E - 07$ | 4              |
| 9              | 7              | 11             | 28         | 316.436141           | $0.158E - 07$ | 4              |
| 10             | 75             | 153            | 3213       | $-133.610000$        | $0.777E - 08$ | $\overline{4}$ |
| 11             | 33             | 45             | 181        | 10.7765879           | $0.414E - 07$ | $\overline{4}$ |
| 12             | 23             | 30             | 457        | 982.273617           | $0.591E - 08$ | $\overline{4}$ |
| 13             | $\overline{7}$ | 8              | 16         | $0.533593908E - 15$  | $0.327E - 07$ | 4              |
| 14             | $\mathbf{1}$   | $\overline{2}$ | 1005       | $0.120245125E - 08$  | $0.879E - 07$ | 4              |
| 15             | 14             | 15             | 4033       | 1.92401599           | $0.468E - 07$ | $\overline{4}$ |
| 16             | 13             | 17             | 295        | $-427.404476$        | $0.800E - 08$ | 4              |
| 17             | $\overline{4}$ | 5              | 810        | $-0.379921091E - 01$ | $0.537E - 06$ | $\overline{4}$ |
| 18             | $\overline{4}$ | $\overline{5}$ | 1146       | $-0.245741193E - 01$ | $0.425E - 06$ | $\overline{4}$ |
| 19             | 10             | 11             | 1986       | 59.5986241           | $0.423E - 06$ | $\overline{4}$ |
| 20             | 18             | 39             | 3051       | $-1.00013520$        | $0.712E - 07$ | $\overline{4}$ |
| 21             | $\overline{7}$ | 8              | 4901       | 2.13866377           | $0.120E - 08$ | 4              |
| 22             | 55             | 145            | 4760       | 1.00000000           | $0.206E - 08$ | 4              |
| Σ              | 1967           | 2626           | 60424      |                      | $TIME = 6.95$ |                |

Table 7: Results obtained by program TNETU

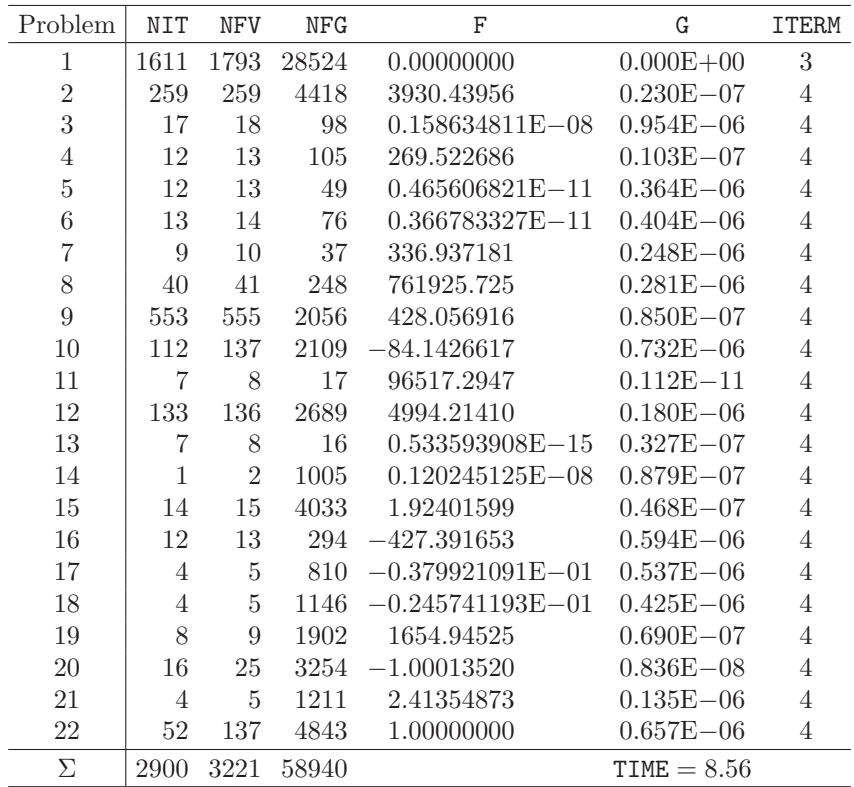

Table 8: Results obtained by program TNETS

| Problem        | <b>NIT</b>     | <b>NFV</b>      | <b>NFG</b> | F                    | G             | <b>ITERM</b>   |
|----------------|----------------|-----------------|------------|----------------------|---------------|----------------|
| 1              | 1421           | 1425            | 5688       | $0.465831486E - 25$  | $0.418E - 12$ | 3              |
| $\overline{2}$ | 39             | 45              | 200        | $0.231406390E - 14$  | $0.350E - 06$ | $\overline{4}$ |
| 3              | 17             | 18              | 108        | $0.839782900E - 09$  | $0.933E - 06$ | $\overline{4}$ |
| $\overline{4}$ | 24             | 25              | 100        | 269.499543           | $0.666E - 10$ | 4              |
| $\overline{5}$ | 11             | 12              | $72\,$     | $0.795109456E - 10$  | $0.473E - 06$ | $\overline{4}$ |
| 6              | 13             | 16              | 196        | $0.125944855E - 10$  | $0.815E - 06$ | 4              |
| $\overline{7}$ | 12             | 13              | 78         | 336.937181           | $0.300E - 06$ | 4              |
| 8              | 4              | $\overline{5}$  | 90         | 761774.954           | $0.216E - 06$ | 4              |
| 9              | $\overline{7}$ | $9\phantom{.0}$ | 16         | 316.436141           | $0.146E - 06$ | $\overline{4}$ |
| 10             | 69             | 75              | 630        | $-135.290000$        | $0.291E - 11$ | 4              |
| 11             | 67             | 68              | 408        | 10.7765879           | $0.199E - 06$ | 4              |
| 12             | 127            | 128             | 512        | 982.273617           | $0.495E - 09$ | 4              |
| 13             | 6              | $\overline{7}$  | 28         | $0.598998674E - 10$  | $0.693E - 06$ | 4              |
| 14             | $\overline{2}$ | $\sqrt{3}$      | 18         | $0.129013604E - 08$  | $0.792E - 06$ | 4              |
| 15             | $\overline{9}$ | 10              | 40         | 1.92401599           | $0.414E - 06$ | $\overline{4}$ |
| 16             | 7              | 8               | 48         | $-427.404476$        | $0.565E - 07$ | 4              |
| 17             | 8              | $9\phantom{.0}$ | 54         | $-0.379921091E - 01$ | $0.314E - 10$ | $\overline{4}$ |
| 18             | $\overline{7}$ | 8               | 48         | $-0.245741193E - 01$ | $0.218E - 09$ | 4              |
| 19             | 6              | $\overline{7}$  | 42         | 59.5986241           | $0.952E - 08$ | 4              |
| 20             | 14             | 15              | 90         | $-1.00013520$        | $0.139E - 08$ | 4              |
| 21             | 11             | 12              | $72\,$     | 2.13866377           | $0.331E - 08$ | 4              |
| 22             | 30             | 34              | 186        | 1.00000000           | $0.164E - 08$ | 4              |
| Σ              | 1911           | 1952            | 8724       |                      | $TIME = 3.00$ |                |

Table 9: Results obtained by program TNEDU

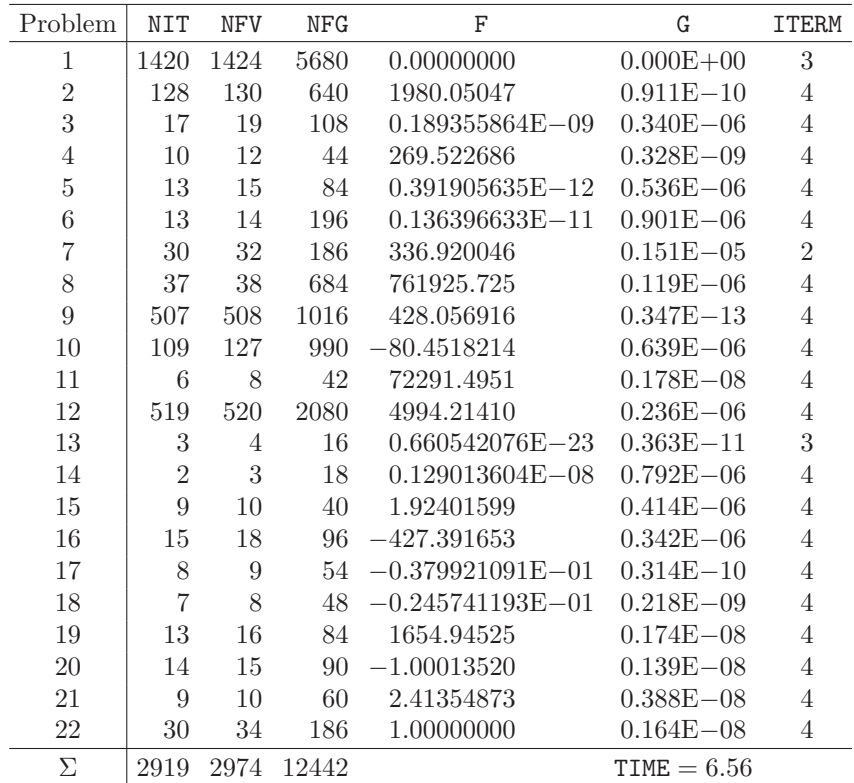

Table 10: Results obtained by program TNEDS

| Problem        | <b>NIT</b>     | <b>NFV</b> | <b>NFG</b> | F                    | G             | <b>ITERM</b>   |
|----------------|----------------|------------|------------|----------------------|---------------|----------------|
| 1              | 1447           | 1450       | 5792       | $0.173249493E - 16$  | $0.138E - 06$ | 3              |
| $\overline{2}$ | 79             | 89         | 400        | $0.169144088E - 20$  | $0.382E - 09$ | 3              |
| 3              | 18             | 19         | 114        | $0.180692317E - 09$  | $0.316E - 06$ | $\overline{4}$ |
| 4              | 24             | 25         | 100        | 269.499543           | $0.136E - 08$ | 4              |
| $\overline{5}$ | 11             | 12         | $72\,$     | $0.990922474E - 10$  | $0.511E - 06$ | 4              |
| 6              | 17             | 21         | 252        | $0.166904871E - 10$  | $0.898E - 06$ | 4              |
| $\overline{7}$ | 11             | 12         | 72         | 336.937181           | $0.629E - 06$ | $\overline{4}$ |
| 8              | 6              | 11         | 126        | 761774.954           | $0.237E - 05$ | $\overline{2}$ |
| 9              | $\overline{7}$ | 8          | 16         | 316.436141           | $0.362E - 08$ | $\overline{4}$ |
| 10             | 70             | 74         | 639        | $-133.630000$        | $0.221E - 07$ | 4              |
| 11             | 71             | 72         | 432        | 10.7765879           | $0.237E - 10$ | 4              |
| 12             | 133            | 134        | 536        | 982.273617           | $0.203E - 07$ | 4              |
| 13             | 7              | 8          | 32         | $0.402530175E - 26$  | $0.153E - 13$ | 3              |
| 14             | $\overline{2}$ | 3          | 18         | $0.129028794E - 08$  | $0.820E - 06$ | 4              |
| 15             | 10             | 11         | 44         | 1.92401599           | $0.217E - 06$ | 4              |
| 16             | 12             | 15         | 78         | $-427.404476$        | $0.894E - 09$ | 4              |
| 17             | 8              | 9          | 54         | $-0.379921091E - 01$ | $0.391E - 09$ | 4              |
| 18             | 8              | 9          | 54         | $-0.245741193E - 01$ | $0.705E - 10$ | 4              |
| 19             | $\overline{7}$ | 8          | 48         | 59.5986241           | $0.106E - 08$ | 4              |
| 20             | 10             | 11         | 66         | $-1.00013520$        | $0.277E - 11$ | 4              |
| 21             | 11             | 12         | 72         | 2.13866377           | $0.154E - 06$ | 4              |
| 22             | 46             | 51         | 282        | 1.00000000           | $0.376E - 08$ | 4              |
| Σ              | 2015           | 2064       | 9299       | $NCG = 1182$         | $TIME = 2.92$ |                |

Table 11: Results obtained by program TNECU

| Problem        | <b>NIT</b>     | <b>NFV</b>     | <b>NFG</b> | F                    | G             | <b>ITERM</b>   |
|----------------|----------------|----------------|------------|----------------------|---------------|----------------|
| 1              | 1436           | 1439           | 5748       | 3.98662385           | $0.138E - 08$ | 4              |
| $\overline{2}$ | 79             | 89             | 400        | $0.169144088E - 20$  | $0.382E - 09$ | 3              |
| 3              | 18             | 19             | 114        | $0.180692317E - 09$  | $0.316E - 06$ | $\overline{4}$ |
| $\overline{4}$ | 24             | 25             | 100        | 269.499543           | $0.136E - 08$ | 4              |
| $\overline{5}$ | 11             | 12             | $72\,$     | $0.990922474E - 10$  | $0.511E - 06$ | 4              |
| 6              | 17             | 21             | 252        | $0.166904871E - 10$  | $0.898E - 06$ | 4              |
| $\overline{7}$ | 11             | 12             | 72         | 336.937181           | $0.629E - 06$ | 4              |
| 8              | 6              | 11             | 126        | 761774.954           | $0.237E - 05$ | $\overline{2}$ |
| 9              | $\overline{7}$ | 8              | 16         | 316.436141           | $0.362E - 08$ | $\overline{4}$ |
| 10             | 70             | 74             | 639        | $-133.630000$        | $0.221E - 07$ | 4              |
| 11             | 27             | 31             | 168        | 86.8673060           | $0.416E - 06$ | 4              |
| 12             | 133            | 134            | 536        | 982.273617           | $0.203E - 07$ | $\overline{4}$ |
| 13             | 7              | 8              | 32         | $0.402530175E - 26$  | $0.153E - 13$ | 3              |
| 14             | $\overline{2}$ | 3              | 18         | $0.129028794E - 08$  | $0.820E - 06$ | $\overline{4}$ |
| 15             | 10             | 11             | 44         | 1.92401599           | $0.217E - 06$ | 4              |
| 16             | 12             | 15             | 78         | $-427.404476$        | $0.894E - 09$ | 4              |
| 17             | 8              | $\overline{9}$ | 54         | $-0.379921091E - 01$ | $0.391E - 09$ | 4              |
| 18             | 8              | $\overline{9}$ | 54         | $-0.245741193E - 01$ | $0.705E - 10$ | 4              |
| 19             | $\overline{7}$ | 8              | 48         | 59.5986241           | $0.106E - 08$ | 4              |
| 20             | 10             | 11             | 66         | $-1.00013520$        | $0.277E - 11$ | 4              |
| 21             | 11             | 12             | 72         | 2.13866377           | $0.154E - 06$ | 4              |
| 22             | 46             | 51             | 282        | 1.00000000           | $0.376E - 08$ | 4              |
| $\Sigma$       | 1960           | 2012           | 8991       | $NCG = 1127$         | $TIME = 2.88$ |                |

Table 12: Results obtained by program TNECS

| Problem        | <b>NIT</b>   | <b>NFV</b>     | <b>NFG</b>     | F                    | G             | <b>ITERM</b>   |
|----------------|--------------|----------------|----------------|----------------------|---------------|----------------|
| 1              | 2654         | 3627           | 3627           | $0.794789730E - 16$  | $0.213E - 06$ | 3              |
| $\overline{2}$ | 105          | 179            | 179            | 83.3161404           | $0.498E - 06$ | 4              |
| 3              | 40           | 45             | 45             | $0.267007684E - 12$  | $0.823E - 06$ | $\overline{4}$ |
| $\overline{4}$ | 37           | 45             | 45             | 269.499543           | $0.605E - 06$ | $\overline{4}$ |
| $\overline{5}$ | 16           | 17             | 17             | $0.106026711E - 11$  | $0.728E - 06$ | $\overline{4}$ |
| 6              | 38           | 40             | 40             | $0.546961387E - 11$  | $0.882E - 06$ | 4              |
| $\overline{7}$ | 22           | 26             | 26             | 335.252624           | $0.105E - 06$ | 4              |
| 8              | 26           | 40             | 40             | 761774.954           | $0.295E - 04$ | $\overline{2}$ |
| 9              | 193          | 202            | 202            | 316.436141           | $0.155E - 05$ | $\overline{2}$ |
| 10             | 227          | 258            | 258            | $-125.810000$        | $0.351E - 04$ | $\overline{2}$ |
| 11             | 100          | 127            | 127            | 10.7765879           | $0.566E - 06$ | $\overline{4}$ |
| 12             | 28           | 29             | 29             | 982.273617           | $0.102E - 06$ | $\overline{4}$ |
| 13             | $\mathbf{1}$ | $\overline{2}$ | $\overline{2}$ | 0.00000000           | $0.000E + 00$ | 3              |
| 14             | 25           | 28             | 28             | $0.104289352E - 08$  | $0.927E - 06$ | 4              |
| 15             | 8            | 15             | 15             | 1.92401599           | $0.482E - 07$ | $\overline{4}$ |
| 16             | 25           | 35             | 35             | $-427.404476$        | $0.130E - 06$ | 4              |
| 17             | 15           | 17             | 17             | $-0.379921091E - 01$ | $0.141E - 06$ | 4              |
| 18             | 5            | 11             | 11             | $-0.245741193E - 01$ | $0.311E - 07$ | 4              |
| 19             | 19           | 23             | 23             | 59.5986241           | $0.466E - 06$ | $\overline{4}$ |
| 20             | 37           | 97             | 97             | $-1.00013520$        | $0.212E - 08$ | $\overline{4}$ |
| 21             | 37           | 40             | 40             | 2.13866377           | $0.767E - 06$ | 4              |
| 22             | $55\,$       | 211            | 211            | 1.00000000           | $0.610E - 07$ | 4              |
| Σ              | 3713         | 5114           | 5114           |                      | $TIME = 4.27$ |                |

Table 13: Results obtained by program TSEDU

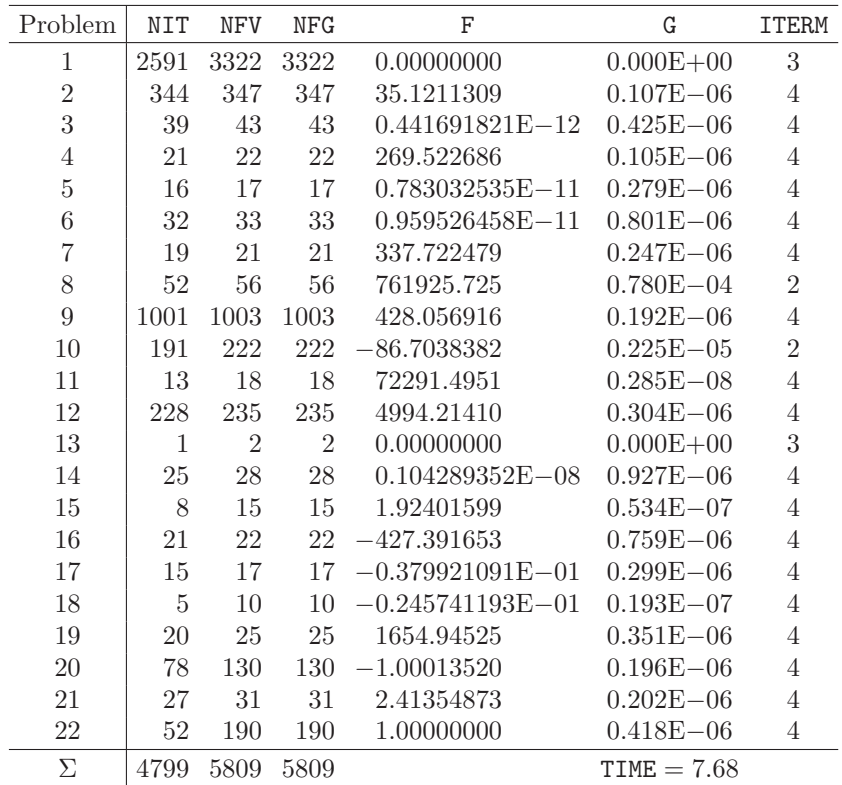

Table 14: Results obtained by program TSEDS

| Problem        | <b>NIT</b>     | <b>NFV</b>     | <b>NFG</b> | F                    | G             | <b>ITERM</b>   |
|----------------|----------------|----------------|------------|----------------------|---------------|----------------|
| 1              | 1469           | 1640           | 4580       | $0.190717059E - 15$  | $0.188E - 07$ | 4              |
| $\overline{2}$ | 137            | 406            | 958        | 0.733479616E-22      | $0.408E - 10$ | 3              |
| 3              | 16             | 17             | 85         | $0.302968461E - 09$  | $0.400E - 06$ | $\overline{4}$ |
| $\overline{4}$ | 13             | 14             | 70         | 269.499543           | $0.697E - 08$ | $\overline{4}$ |
| $\overline{5}$ | 13             | 14             | 42         | $0.705564252E - 12$  | $0.599E - 06$ | $\overline{4}$ |
| 6              | 13             | 14             | 98         | $0.136525612E - 11$  | $0.901E - 06$ | $\overline{4}$ |
| $\overline{7}$ | 12             | 17             | 43         | 336.937181           | $0.260E - 09$ | 4              |
| 8              | $\overline{5}$ | 8              | $38\,$     | 761774.954           | $0.127E - 06$ | 4              |
| 9              | $\overline{5}$ | 9              | 39         | 316.436141           | $0.996E - 12$ | 4              |
| 10             | 60             | 106            | 411        | $-124.690000$        | $0.102E - 08$ | 4              |
| 11             | 30             | 38             | 193        | 10.7765879           | $0.419E - 06$ | 4              |
| 12             | 24             | 25             | 75         | 982.273617           | $0.161E - 09$ | 4              |
| 13             | 3              | 4              | 12         | $0.660547868E - 23$  | $0.363E - 11$ | 3              |
| 14             | $\overline{2}$ | 4              | 10         | $0.787241903E - 12$  | $0.492E - 09$ | 4              |
| 15             | $\overline{4}$ | 6              | 16         | 1.92401599           | $0.864E - 06$ | $\overline{4}$ |
| 16             | $\overline{9}$ | 19             | 39         | $-427.404476$        | $0.114E - 12$ | 4              |
| 17             | 3              | $\overline{4}$ | 12         | $-0.379921091E - 01$ | $0.158E - 07$ | 4              |
| 18             | $\overline{2}$ | 4              | 10         | $-0.245741193E - 01$ | $0.482E - 09$ | 4              |
| 19             | $\overline{2}$ | 5              | 11         | 59.5986241           | $0.316E - 07$ | 4              |
| 20             | 15             | 33             | 65         | $-1.00013520$        | $0.408E - 09$ | 4              |
| 21             | $\overline{7}$ | 8              | 24         | 2.13866377           | $0.909E - 06$ | 4              |
| 22             | 44             | 107            | 197        | 1.00000000           | $0.435E - 07$ | 4              |
| Σ              | 1888           | 2502           | 7028       | $NCG = 9154$         | $TIME = 2.95$ |                |

Table 15: Results obtained by program TSECU

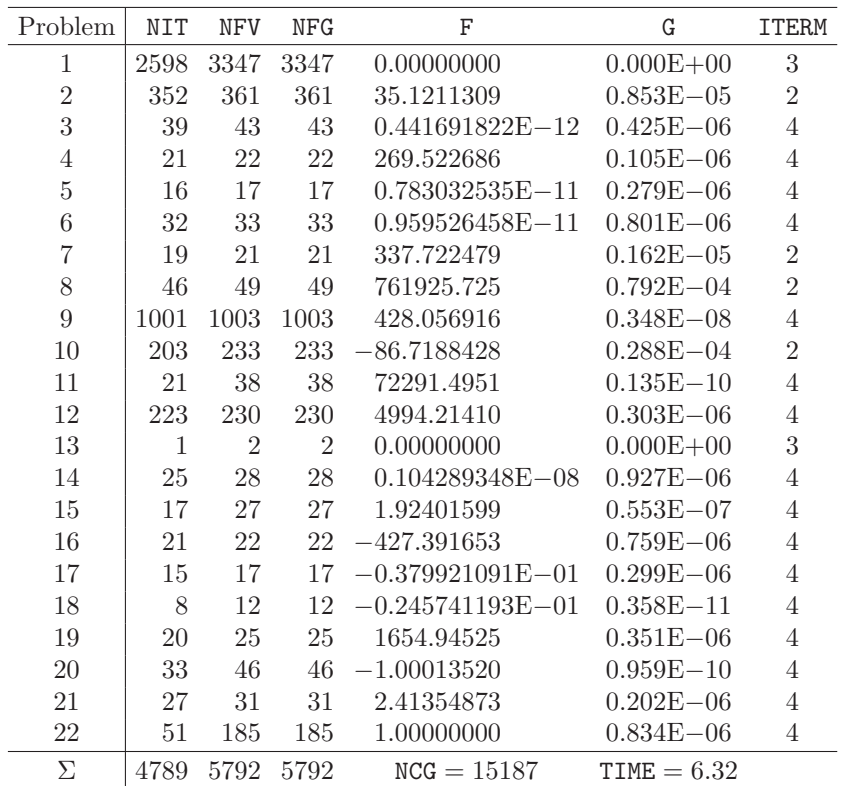

Table 16: Results obtained by program TSECS

| Problem        | NIT   | <b>NFV</b> | <b>NFG</b> | F                   | G              | <b>ITERM</b>   |
|----------------|-------|------------|------------|---------------------|----------------|----------------|
| 1              | 3124  | 3134       | 3134       | $0.287703261E - 08$ | $0.582E - 08$  | $\overline{4}$ |
| $\overline{2}$ | 286   | 287        | 287        | $0.379499216E - 08$ | $0.203E - 06$  | $\overline{2}$ |
| 3              | 71    | 71         | 71         | $0.233196848E - 09$ | $0.100E - 07$  | $\overline{4}$ |
| 4              | 40    | 40         | 40         | 126.863549          | $0.699E - 08$  | $\overline{4}$ |
| $\overline{5}$ | 282   | 282        | 282        | $0.732927514E - 07$ | $0.400E - 08$  | $\overline{4}$ |
| $\,6$          | 344   | 344        | 344        | $0.836329152E - 08$ | $0.326E - 08$  | 4              |
| $\overline{7}$ | 286   | 287        | 287        | 2391.16999          | $0.673E - 04$  | $\overline{2}$ |
| 8              | 610   | 611        | 611        | $0.317244739E - 05$ | $0.548E - 08$  | $\overline{4}$ |
| 9              | 2514  | 2516       | 2516       | 552.380551          | $0.448E - 08$  | $\overline{4}$ |
| 10             | 907   | 907        | 907        | 131.888476          | $0.579E - 08$  | 4              |
| 11             | 269   | 271        | 271        | $0.173668302E - 09$ | $0.266E - 08$  | 4              |
| 12             | 1805  | 1810       | 1810       | 621.128947          | $0.906E - 02$  | $\overline{2}$ |
| 13             | 680   | 681        | 681        | 2940.50943          | $0.140E - 03$  | $\overline{2}$ |
| 14             | 370   | 370        | 370        | 112.314954          | $0.622E - 08$  | $\overline{4}$ |
| 15             | 364   | 364        | 364        | 36.0935676          | $0.986E - 08$  | $\overline{4}$ |
| 16             | 1004  | 1004       | 1004       | 13.2000000          | $0.904E - 08$  | $\overline{4}$ |
| 17             | 380   | 380        | 380        | $0.268534232E - 01$ | $0.871E - 09$  | $\overline{4}$ |
| 18             | 15319 | 15321      | 15321      | $0.589970806E - 08$ | $0.925E - 08$  | $\overline{4}$ |
| 19             | 3972  | 4056       | 4056       | $0.565862690E - 08$ | $0.887E - 08$  | $\overline{4}$ |
| 20             | 774   | 988        | 988        | $0.406495193E - 08$ | $0.468E - 08$  | $\overline{4}$ |
| 21             | 247   | 248        | 248        | 264.000000          | $0.364E - 03$  | $\overline{2}$ |
| 22             | 1191  | 1192       | 1192       | 593.360762          | $0.145E - 03$  | $\overline{2}$ |
| Σ              | 34839 | 35164      | 35164      |                     | $TIME = 13.49$ |                |

Table 17: Results obtained by program TSENU

| Problem        | NIT            | <b>NFV</b>     | <b>NFG</b>     | F                   | G             | <b>ITERM</b> |
|----------------|----------------|----------------|----------------|---------------------|---------------|--------------|
| 1              | 1377           | 1379           | 1379           | $0.697391982E - 22$ | $0.130E - 09$ | 3            |
| $\overline{2}$ | 41             | 46             | 46             | $0.216572157E - 16$ | $0.154E - 06$ | 3            |
| 3              | 11             | 12             | 14             | $0.136731713E - 09$ | $0.233E - 06$ | 4            |
| $\overline{4}$ | 13             | 16             | 21             | 134.749772          | $0.279E - 06$ | 4            |
| 5              | $\overline{4}$ | $\overline{5}$ | $\overline{7}$ | $0.111058357E - 10$ | $0.887E - 06$ | 4            |
| 6              | 6              | $\overline{7}$ | 13             | $0.742148235E - 26$ | $0.303E - 12$ | 3            |
| 7              | 10             | 12             | 23             | 60734.8551          | $0.648E - 07$ | 4            |
| 8              | 21             | 26             | 24             | $0.253357740E - 08$ | $0.800E - 06$ | 4            |
| 9              | 15             | 16             | 36             | 2216.45871          | $0.104E - 10$ | 4            |
| 10             | 12             | 18             | 21             | 191.511336          | $0.524E - 07$ | 4            |
| 11             | 2587           | 2593           | 2649           | $0.647358980E - 27$ | $0.359E - 12$ | 3            |
| 12             | 16             | 20             | 23             | 19264.6341          | $0.513E - 10$ | 4            |
| 13             | 17             | 21             | 28             | 131234.018          | $0.784E - 08$ | 4            |
| 14             | 5              | 8              | 18             | 108.517888          | $0.227E - 08$ | 4            |
| 15             | 6              | $\overline{7}$ | 15             | 18.1763146          | $0.290E - 06$ | 4            |
| 16             | 15             | 21             | 40             | 2.51109677          | $0.724E - 06$ | 4            |
| 17             | 15             | 20             | 19             | $0.257973699E - 16$ | $0.275E - 08$ | 3            |
| 18             | 42             | 44             | 45             | $0.151517993E - 24$ | $0.122E - 10$ | 3            |
| 19             | 15             | 16             | 23             | $0.354943701E - 14$ | $0.255E - 06$ | 4            |
| 20             | 26             | 27             | 29             | $0.378161520E - 10$ | $0.407E - 07$ | 4            |
| 21             | 10             | 11             | 17             | 647.828517          | $0.773E - 11$ | 4            |
| 22             | 26             | 32             | 45             | 4486.97024          | $0.602E - 07$ | 4            |
| Σ              | 4290           | 4357           | 4535           |                     | $TIME = 4.56$ |              |

Table 18: Results obtained by program TGADU

| Problem        | <b>NIT</b>     | <b>NFV</b>     | <b>NFG</b> | F                             | G             | <b>ITERM</b>     |
|----------------|----------------|----------------|------------|-------------------------------|---------------|------------------|
| $\mathbf{1}$   | 1011           | 1013           | 1013       | 0.00000000                    | $0.000E + 00$ | 3                |
| $\overline{2}$ | 260            | 273            | 508        | 1959.28649                    | $0.439E - 12$ | $\overline{4}$   |
| 3              | 10             | 12             | 13         | $0.784354965E - 09$           | $0.868E - 06$ | $\overline{4}$   |
| $\overline{4}$ | 14             | 18             | 19         | 134.761343                    | $0.827E - 08$ | $\overline{4}$   |
| $\overline{5}$ | $\overline{4}$ | $\overline{5}$ | - 7        | $0.438081882E-11$ $0.697E-06$ |               | $\overline{4}$   |
| 6              | 6              | $\overline{7}$ | 13         | $0.791460684E - 17$           | $0.934E - 08$ | 3                |
| $\overline{7}$ | 22             | 23             | 61         | 145814.000                    | $0.000E + 00$ | $\overline{4}$   |
| 8              | 25             | 32             | 28         | $0.978141069E - 06$           | $0.782E - 06$ | $\overline{4}$   |
| 9              | 44             | 45             | 153        | 2220.17880                    | $0.181E - 09$ | $\overline{4}$   |
| 10             | 12             | 19             | 21         | 191.511336                    | $0.301E - 07$ | $\overline{4}$   |
| 11             | 3977           | 2992           | 2990       | 0.00000000                    | $0.000E + 00$ | 3                |
| 12             | 29             | 30             | 50         | 67887.2385                    | $0.438E - 12$ | $\overline{4}$   |
| 13             | 19             | 20             | 36         | 147906.000                    | $0.000E + 00$ | $\overline{4}$   |
| 14             | $\mathbf{1}$   | $\overline{2}$ | 6          | 126.690556                    | $0.000E + 00$ | $\overline{4}$   |
| 15             | 24             | 27             | 81         | 18.1763146                    | $0.203E - 10$ | 4                |
| 16             | 46             | 50             | 135        | 3.59074140                    | $0.470E - 10$ | $\overline{4}$   |
| 17             | 11             | 12             | 15         | $0.969524252E - 21$           | $0.171E - 10$ | $\boldsymbol{3}$ |
| 18             | $\theta$       | $\overline{1}$ | 3          | 0.00000000                    | $0.000E + 00$ | 3                |
| 19             | 26             | 30             | 34         | $0.202602070E - 14$           | $0.193E - 06$ | 4                |
| 20             | 929            | 930            | 2780       | 498.800124                    | $0.359E - 05$ | $\overline{2}$   |
| 21             | 20             | 21             | 33         | 649.598077                    | $0.280E - 08$ | $\overline{4}$   |
| 22             | 24             | 31             | $55-$      | 4488.96148                    | $0.242E - 07$ | 4                |
| $\Sigma$       | 6514           | 5593           | 8054       |                               | $TIME = 7.77$ |                  |

Table 19: Results obtained by program TGADS

| Problem        | NIT            | <b>NFV</b>     | NFG  | F                   | G             | <b>ITERM</b>   |
|----------------|----------------|----------------|------|---------------------|---------------|----------------|
| 1              | 1108           | 1110           | 1110 | 0.00000000          | $0.000E + 00$ | 3              |
| $\overline{2}$ | 624            | 640            | 649  | 66.4089431          | $0.283E - 07$ | 4              |
| 3              | 11             | 12             | 14   | $0.202412411E - 09$ | $0.210E - 06$ | 4              |
| $\overline{4}$ | 11             | 13             | 17   | 134.749772          | $0.592E - 07$ | 4              |
| $\overline{5}$ | $\overline{4}$ | 5              | 7    | $0.116836300E - 10$ | $0.908E - 06$ | 4              |
| 6              | 6              | $\overline{7}$ | 13   | $0.787821743E - 26$ | $0.311E - 12$ | 3              |
| $\overline{7}$ | 17             | 40             | 29   | 60734.8551          | $0.428E - 05$ | 6              |
| 8              | 22             | 25             | 25   | $0.127726626E - 07$ | $0.160E - 06$ | $\overline{4}$ |
| 9              | 13             | 15             | 38   | 2216.45871          | $0.846E - 06$ | 4              |
| 10             | 129            | 147            | 176  | 191.511336          | $0.104E - 07$ | $\overline{4}$ |
| 11             | 3010           | 3016           | 3012 | $0.402368464E - 24$ | $0.902E - 11$ | 3              |
| 12             | 205            | 226            | 236  | 22287.9069          | $0.449E - 08$ | $\overline{4}$ |
| 13             | 123            | 132            | 152  | 131234.018          | $0.743E - 09$ | 4              |
| 14             | 7              | 8              | 32   | 108.517888          | $0.148E - 07$ | 4              |
| 15             | 13             | 20             | 42   | 18.1763146          | $0.445E - 05$ | $\overline{2}$ |
| 16             | 14             | 15             | 35   | 2.51109677          | $0.103E - 09$ | 4              |
| 17             | 29             | 34             | 33   | $0.139780007E - 09$ | $0.238E - 06$ | $\overline{4}$ |
| 18             | 49             | 53             | 52   | $0.119511868E - 21$ | $0.344E - 09$ | 3              |
| 19             | 15             | 16             | 23   | $0.339085307E - 13$ | $0.788E - 06$ | $\overline{4}$ |
| 20             | 17             | 18             | 32   | $0.336618309E - 11$ | $0.137E - 07$ | 4              |
| 21             | 15             | 18             | 23   | 647.696136          | $0.262E - 06$ | 4              |
| 22             | 47             | 59             | 98   | 4486.97024          | $0.663E - 08$ | 4              |
| Σ              | 5489           | 5629           | 5848 | $NCG = 8282$        | $TIME = 5.01$ |                |

Table 20: Results obtained by program TGACU

| Problem        | <b>NIT</b>     | <b>NFV</b>     | <b>NFG</b> | F                                 | G             | <b>ITERM</b>   |
|----------------|----------------|----------------|------------|-----------------------------------|---------------|----------------|
| 1              | 1028           | 1031           | 1030       | 0.00000000                        | $0.000E + 00$ | 3              |
| $\overline{2}$ | 263            | 262            | 511        | 1959.28649                        | $0.819E - 10$ | $\overline{4}$ |
| 3              | 10             | 12             | 13         | $0.814133878E - 09$               | $0.897E - 06$ | 4              |
| $\overline{4}$ | 11             | 14             | 17         | 134.761343                        | $0.206E - 10$ | $\overline{4}$ |
| $\overline{5}$ | $\overline{4}$ | $\overline{5}$ | - 7        | $0.438081882E-11$ $0.697E-06$     |               | $\overline{4}$ |
| 6              | 6              | $\overline{7}$ | 13         | $0.791460667E - 17$ $0.934E - 08$ |               | 3              |
| $\overline{7}$ | 15             | 16             | 42         | 145814.000                        | $0.000E + 00$ | $\overline{4}$ |
| 8              | 17             | 18             | 20         | $0.201167216E - 07$               | $0.162E - 06$ | $\overline{4}$ |
| 9              | 54             | 55             | 203        | 2220.17880                        | $0.614E - 10$ | $\overline{4}$ |
| 10             | 95             | 105            | 126        | 191.511336                        | $0.527E - 06$ | $\overline{4}$ |
| 11             | 4577           | 3591           | 3587       | 0.00000000                        | $0.000E + 00$ | 3              |
| 12             | 49             | 50             | 84         | 67887.2385                        | $0.351E - 07$ | $\overline{4}$ |
| 13             | 18             | 19             | 41         | 147906.000                        | $0.000E + 00$ | $\overline{4}$ |
| 14             | $\mathbf{1}$   | -2             | 6          | 126.690556                        | $0.000E + 00$ | $\overline{4}$ |
| 15             | 33             | 72             | 85         | 18.1763146                        | $0.182E - 04$ | 6              |
| 16             | $8\,$          | 12             | 29         | 3.59074140                        | $0.542E - 06$ | $\overline{4}$ |
| 17             | 25             | 29             | 29         | $0.716457302E - 10$               | $0.922E - 07$ | 4              |
| 18             | $\theta$       | -1             | 3          | 0.00000000                        | $0.000E + 00$ | 3              |
| 19             | 28             | 32             | 36         | $0.209831733E-13$ $0.620E-06$     |               | 4              |
| 20             | 937            | 938            | 2806       | 498.800124                        | $0.572E - 12$ | 4              |
| 21             | 21             | 22             | 34         | 649.598077                        | $0.324E - 08$ | 4              |
| 22             | 44             | 51             | 89         | 4488.96148                        | $0.645E - 10$ | 4              |
| Σ              | 7244           | 6344           | 8811       | $NCG = 11206$                     | $TIME = 6.56$ |                |

Table 21: Results obtained by program TGACS

| Problem        | NIT            | <b>NFV</b>     | <b>NFG</b> | C                    | G              | <b>ITERM</b>   |
|----------------|----------------|----------------|------------|----------------------|----------------|----------------|
| 1              | 53             | 66             | 54         | $0.260681654E - 14$  | $0.120E - 07$  | 4              |
| $\overline{2}$ | 107            | 160            | 108        | $0.502441303E - 12$  | $0.262E - 06$  | $\overline{4}$ |
| 3              | 33             | 41             | 34         | $0.535439934E - 08$  | $0.814E - 06$  | $\overline{4}$ |
| 4              | 51             | 93             | 52         | 0.540217976          | $0.383E - 06$  | $\overline{4}$ |
| $\overline{5}$ | 23             | 24             | 24         | $0.132910215E - 08$  | $0.482E - 06$  | 4              |
| 6              | 46             | 52             | 47         | $0.216701250E - 08$  | $0.436E - 06$  | $\overline{4}$ |
| $\overline{7}$ | 48             | 113            | 49         | 0.260162540          | $0.430E - 06$  | $\overline{4}$ |
| 8              | 21             | 58             | 22         | 282.380956           | $0.806E - 06$  | 4              |
| 9              | 59             | 146            | 60         | 0.185849706          | $0.287E - 06$  | $\overline{4}$ |
| 10             | 159            | 215            | 160        | $-0.251638288$       | $0.250E - 06$  | 4              |
| 11             | 70             | 96             | 71         | $0.538829394E - 01$  | $0.139E - 07$  | $\overline{4}$ |
| 12             | 136            | 245            | 137        | 0.941962422          | $0.207E - 06$  | $\overline{4}$ |
| 13             | $\overline{2}$ | $\overline{4}$ | 3          | 0.456380111E-19      | $0.304E - 11$  | 3              |
| 14             | $\overline{5}$ | 6              | 6          | $0.162409086E - 08$  | $0.671E - 06$  | $\overline{4}$ |
| 15             | 116            | 120            | 117        | $0.199003538E - 01$  | $0.436E - 06$  | 4              |
| 16             | 110            | 214            | 111        | $-0.388943896E{-}02$ | $0.518E - 0.5$ | $\overline{2}$ |
| 17             | 33             | 49             | 34         | $-0.110417781E - 06$ | $0.764E - 06$  | $\overline{4}$ |
| 18             | 62             | 77             | 63         | $0.744234285E - 0.9$ | $0.611E - 07$  | $\overline{4}$ |
| 19             | 9              | 23             | 10         | 42.6746811           | $0.373E - 0.9$ | $\overline{4}$ |
| 20             | 25             | 32             | 26         | $-0.497512435E - 02$ | $0.422E - 06$  | 4              |
| 21             | 16             | 23             | 17         | $0.298487756E - 01$  | $0.595E - 06$  | $\overline{4}$ |
| 22             | 32             | 82             | 33         | $0.577532726E - 02$  | $0.972E - 07$  | 4              |
| Σ              | 1216           | 1939           | 1238       |                      | $TIME = 0.75$  |                |

Table 22: Results obtained by program TMAXU

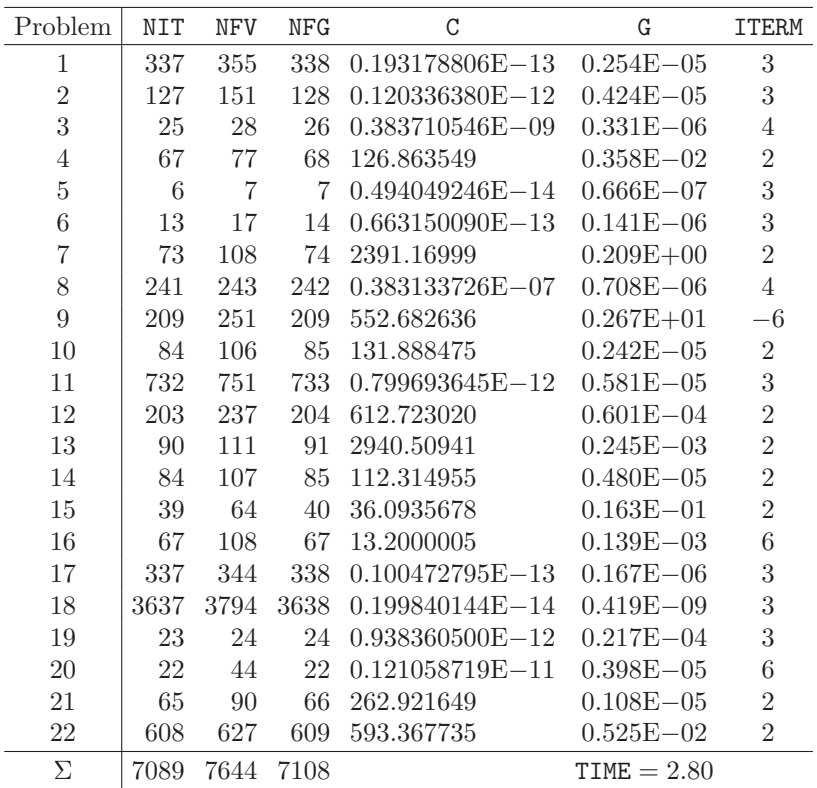

Table 23: Results obtained by program TSUMU

| Problem        | NIT              | NFV            | NFG            | F                                 | G                                 | <b>ITERM</b> |
|----------------|------------------|----------------|----------------|-----------------------------------|-----------------------------------|--------------|
| $\mathbf 1$    | 10               | 41             | $\Omega$       | $0.224531E - 22$                  | $0.168207E - 07$                  | 3            |
| $\overline{2}$ | $\boldsymbol{9}$ | 46             | $\Omega$       | $0.106897E - 22$                  | $0.163517E - 06$                  | 3            |
| 3              | 3                | 19             | $\theta$       | $0.333989E - 19$                  | $0.223053E - 06$                  | 3            |
| $\overline{4}$ | 7                | 23             | $\theta$       | $0.348196E - 17$                  | $0.177085E - 02$                  | 3            |
| $\overline{5}$ | 12               | 63             | $\overline{0}$ | $0.117206E - 16$                  | $0.694210E - 06$                  | 3            |
| $\,6$          | 17               | 52             | $\overline{0}$ | $0.110919E - 16$ $0.167579E - 11$ |                                   | 3            |
| $\overline{7}$ | 13               | 41             | $\Omega$       | $0.339913E - 19$                  | $0.457009E - 03$                  | 3            |
| 8              | 13               | 73             | $\theta$       | $0.125748E - 25$                  | $0.193922E - 04$                  | 3            |
| 9              | 13               | 99             | $\Omega$       | $0.432936E - 21$                  | $0.201706E - 03$                  | 3            |
| 10             | $\overline{5}$   | 41             | $\Omega$       | $0.803846E - 25$                  | $0.415983E - 03$                  | 3            |
| 11             | 12               | 37             | $\theta$       | $0.189327E - 25$                  | $0.423583E - 05$                  | 3            |
| 12             | 18               | $55\,$         | $\overline{0}$ |                                   | $0.129272E - 16$ $0.713317E - 13$ | 3            |
| 13             | 18               | 39             | $\Omega$       | $0.105290E - 16$                  | $0.341327E - 13$                  | 3            |
| 14             | $\overline{4}$   | 13             | $\Omega$       | $0.774783E - 20$                  | $0.441968E - 05$                  | 3            |
| 15             | $\overline{5}$   | 36             | $\theta$       | $0.182567E - 17$                  | $0.471251E - 03$                  | 3            |
| 16             | 53               | 319            | $\Omega$       | $0.462169E - 17$                  | 0.153957                          | 3            |
| 17             | 14               | 48             | $\Omega$       | $0.449140E - 22$                  | $0.105525E - 03$                  | 3            |
| 18             | 27               | 82             | $\overline{0}$ | $0.249708E - 20$                  | $0.571681E - 05$                  | 3            |
| 19             | $\overline{2}$   | $\overline{7}$ | $\theta$       | $0.309324E - 21$                  | $0.370062E - 09$                  | 3            |
| 20             | 13               | 43             | $\theta$       | $0.428279E - 20$                  | $0.203421E - 07$                  | 3            |
| 21             | 12               | $37\,$         | $\Omega$       | $0.200623E - 20$                  | $0.255404E - 10$                  | 3            |
| 22             | 7                | 50             | $\Omega$       | $0.195350E - 19$                  | $0.106707E - 05$                  | 3            |
| $23\,$         | 29               | 262            | $\Omega$       | $0.390327E - 17$                  | $0.200697E - 10$                  | 3            |
| 24             | 6                | 31             | $\theta$       | $0.822526E - 23$                  | $0.812457E - 09$                  | 3            |
| 25             | 9                | 46             | $\overline{0}$ | $0.147127E - 23$                  | $0.395357E - 09$                  | 3            |
| 26             | 12               | 61             | $\theta$       | $0.608837E - 17$                  | $0.420862E - 07$                  | 3            |
| 27             | 10               | 51             | $\theta$       | $0.275078E - 20$                  | $0.121824E - 06$                  | 3            |
| 28             | 10               | 60             | $\theta$       | $0.229532E - 16$                  | $0.213811E - 05$                  | 3            |
| 29             | $\overline{4}$   | 53             | $\Omega$       | $0.124549E - 19$                  | $0.130673E - 05$                  | 3            |
| $30\,$         | 12               | 162            | $\Omega$       | $0.222959E - 21$                  | $0.107876E - 07$                  | 3            |
| Σ              | 379              | 1990           | $\Omega$       |                                   | $TIME = 4.77$                     |              |

Table 24: Results obtained by program TEQNU

| Problem        | NIT            | NFV     | NFG            | F                | G                | <b>ITERM</b> |
|----------------|----------------|---------|----------------|------------------|------------------|--------------|
| $\mathbf 1$    | 30             | 64      | $\overline{0}$ | $0.326079E - 18$ | $0.154142E - 03$ | 3            |
| $\overline{2}$ | 17             | 57      | $\theta$       | $0.720058E - 19$ | $0.261551E - 07$ | 3            |
| 3              | $\overline{5}$ | 11      | $\theta$       | $0.861220E - 16$ | $0.366389E - 03$ | 3            |
| $\overline{4}$ | 11             | 19      | $\overline{0}$ | $0.115060E - 18$ | $0.358897E - 01$ | 3            |
| $\overline{5}$ | 20             | 56      | $\overline{0}$ | $0.335602E - 16$ | $0.121910E - 06$ | 3            |
| 6              | 22             | 31      | $\overline{0}$ | $0.167377E - 16$ | $0.898624E - 08$ | 3            |
| $\overline{7}$ | 25             | 42      | $\theta$       | $0.137004E - 20$ | $0.185851E - 05$ | 3            |
| 8              | 21             | 60      | $\overline{0}$ | $0.496243E - 28$ | $0.183782E - 07$ | 3            |
| 9              | 32             | 71      | $\overline{0}$ | $0.220876E - 21$ | $0.800603E - 05$ | 3            |
| 10             | 9              | 24      | $\overline{0}$ | $0.202316E - 20$ | $0.162996E - 03$ | 3            |
| 11             | 16             | 23      | $\overline{0}$ | $0.116022E - 21$ | $0.130018E - 02$ | 3            |
| 12             | 23             | 40      | $\overline{0}$ | $0.861690E - 16$ | $0.190460E - 08$ | 3            |
| 13             | 24             | 32      | $\theta$       | $0.234892E - 16$ | $0.204525E - 08$ | 3            |
| 14             | 8              | 13      | $\theta$       | $0.596974E - 21$ | $0.811563E - 05$ | 3            |
| 15             | 12             | 28      | $\theta$       | $0.124901E - 17$ | 0.305897         | 3            |
| $16\,$         | 22             | 78      | $\theta$       | $0.984840E - 20$ | $0.125407E - 03$ | 3            |
| 17             | 17             | 43      | $\theta$       | $0.130235E - 20$ | $0.154659E - 04$ | 3            |
| 18             | 46             | 61      | $\theta$       | $0.224793E - 17$ | $0.116353E - 01$ | 3            |
| 19             | $\overline{2}$ | $\rm 5$ | $\theta$       | $0.704403E - 18$ | $0.221630E - 06$ | 3            |
| $20\,$         | 18             | 30      | $\theta$       | $0.158787E - 16$ | $0.312477E - 03$ | 3            |
| $21\,$         | 25             | 34      | $\theta$       | $0.233925E - 16$ | $0.135133E - 05$ | 3            |
| 22             | 14             | 45      | $\overline{0}$ | $0.189862E - 17$ | $0.128826E - 01$ | 3            |
| 23             | 23             | 106     | $\Omega$       | $0.194742E - 18$ | $0.550497E - 08$ | 3            |
| 24             | 20             | 53      | $\theta$       | $0.737500E - 17$ | $0.611156E - 08$ | 3            |
| $25\,$         | 29             | 50      | $\theta$       | $0.208794E - 17$ | $0.413643E - 08$ | 3            |
| ${\bf 26}$     | 36             | 67      | $\theta$       | $0.132055E - 17$ | $0.481013E - 08$ | 3            |
| 27             | 40             | 75      | $\theta$       | $0.659356E - 17$ | $0.862034E - 08$ | 3            |
| 28             | 27             | 83      | $\overline{0}$ | $0.461856E - 18$ | $0.268680E - 08$ | 3            |
| 29             | 12             | 95      | $\Omega$       | $0.206962E - 16$ | $0.754042E - 08$ | 3            |
| $30\,$         | 18             | 145     | $\Omega$       | $0.740533E - 16$ | $0.167985E - 07$ | 3            |
| $\Sigma$       | 624            | 1541    | $\overline{0}$ |                  | $TIME = 4.13$    |              |

Table 25: Results obtained by program TEQLU

## **References**

- [1] Al-Baali M., Fletcher R.: Variational methods for nonlinear least squares. Journal of Optimization Theory and Applications 36 (1985) 405-421.
- [2] Brown, P.N., and Saad, Y.: Convergencet theory of nonlinear Newton-Krylov algorithms. SIAM Journal on Optimization 4 (1994) 297-330.
- [3] Byrd R.H., Nocedal J., Schnabel R.B.: Representation of quasi-Newton matrices and their use in limited memory methods. Math. Programming 63 (1994) 129-156.
- [4] Coleman, T.F., Moré J.J.: Estimation of sparse Hessian matrices and graph coloring problems. Mathematical Programming 28 (1984) 243-270.
- [5] Curtis, A.R., and Powell, M.J.D., and Reid, J.K.: On the estimation of sparse Jacobian matrices. IMA Journal of Aplied Mathematics 13 (1974) 117-119.
- [6] Dembo, R.S, Eisenstat, S.C., and Steihaug T.: Inexact Newton Methods. SIAM J. on Numerical Analysis 19 (1982) 400-408.
- [7] Dennis J.E., Mei H.H.W: An unconstrained optimization algorithm which uses function and gradient values. Report No. TR 75-246, 1975.
- [8] Gill P.E., Murray W.: Newton type methods for unconstrained and linearly constrained optimization. Math. Programming 7 (1974) 311-350.
- [9] Gould N.I.M, Hribar M.E., Nocedal J.: On the solution of equality constrained quadratic programming problems arising in optimization. Technical Report RAL-TR-1998-069, Rutherford Appleton Laboratory, 1998.
- [10] Gould N.I.M, Lucidi S., Roma M., Toint P.L.: Solving the trust-region subproblem using the Lanczos method. Report No. RAL-TR-97-028, 1997.
- [11] Griewank A., Toint P.L.: Partitioned variable metric updates for large-scale structured optimization problems. Numer. Math. 39 (1982) 119-137.
- [12] Liu D.C., Nocedal J.: On the limited memory BFGS method for large scale optimization. Math. Programming 45 (1989) 503-528.
- [13] Lukšan L.: Combined trust region methods for nonlinear least squares. Kybernetika 32 (1996) 121-138.
- [14] Lukšan L.: Hybrid methods for large sparse nonlinear least squares. J. Optimizaton Theory and Applications 89 (1996) 575-595.
- [15] Lukšan L., Matonoha C., Vlček J.: A shifted Steihaug-Toint method for computing a trustregion step Report V-914, Prague, ICS AS CR, 2004.
- [16] Lukšan L., Matonoha C., Vlček J.: Primal interior-point method for large sparse minimax optimization. Technical Report V-941, Prague, ICS AS CR, 2005.
- [17] Lukšan L., Matonoha C., Vlček J.: Trust-region interior point method for large sparse  $l_1$ optimization. Technical Report V-942, Prague, ICS AS CR, 2005.
- [18] Lukšan L., Spedicato E.: Variable metric methods for unconstrained optimization and nonlinear least squares. Journal of Computational and Applied Mathematics 124 (2000) 61-93.
- [19] Lukšan L., Tůma M., Hartman J., Vlček J., Ramešová N., Šiška M., Matonoha C.: Interactive System for Universal Functional Optimization (UFO). Version 2006. Technical Report V-977. Prague, ICS AS CR 2006.
- [20] Lukšan L., Vlček J. Sparse and partially separable test problems for unconstrained and equality constrained optimization. Report V-767, Prague, ICS AS CR, 1998.
- [21] Lukšan L., Vlček J.: Computational Experience with Globally Convergent Descent Methods for Large Sparse Systems of Nonlinear Equations. Optimization Methods and Software 8 (1998) 201-223.
- [22] Lukšan L., Vlček J.: Variable metric method for minimization of partially separable nonsmooth functions. Pacific Journal on Optimization 2 (2006).
- [23] Martinez, J.M., and Zambaldi, M.C.: An Inverse Column-Updating Method for Solving Large-Scale Nonlinear Systems of Equations. Optimization Methods and Software 1 (1992) 129-140.
- [24] Moré J.J., Sorensen D.C.: Computing a trust region step. SIAM Journal on Scientific and Statistical Computations 4 (1983) 553-572.
- [25] Nocedal J.: Updating quasi-Newton matrices with limited storage. Math. Comp. 35 (1980) 773-782.
- [26] Powell M.J.D: A new algorithm for unconstrained optimization. In: Nonlinear Programming (J.B.Rosen O.L.Mangasarian, K.Ritter, eds.) Academic Press, London 1970.
- [27] Schlick T., Fogelson A.: TNPACK A Truncated Newton Minimization Package for Large-Scale Problems (Parts I and II). ACM Transactions on Mathematical Software 18 (1992) 46-111.
- [28] Steihaug T.: The conjugate gradient method and trust regions in large-scale optimization. SIAM Journal on Numerical Analysis 20 (1983) 626-637.
- [29] Toint P.L.: Towards an efficient sparsity exploiting Newton method for minimization. In: Sparse Matrices and Their Uses (I.S.Duff, ed.), Academic Press, London 1981, 57-88.
- [30] Toint P.L.: Subroutine VE08. Harwell Subroutine Library. Specifications (Release 12), Vol, 2, AEA Technology, December 1995, 1162-1174.
- [31] Toint P.L.: Subroutine VE10. Harwell Subroutine Library. Specifications (Release 12), Vol, 2, AEA Technology, December 1995, 1187-1197.
- [32] Tuma M.: A note on direct methods for approximations of sparse Hessian matrices. Aplikace Matematiky 33 (1988) 171-176.
- [33] Vlček J., Lukšan L.: Shifted limited-memory variable metric methods for large-scale unconstrained minimization. J. of Computational and Applied Mathematics, 186 (2006) 365-390.
- [34] Watson L.T., Melville R.C., Morgan A.P., Walker H.F: Algorithm 777. HOMPACK90: A Suite of Fortran 90 Codes for Globally Convergent Homotopy Algorithms. ACM Transactions on Mathematical Software 23 (1997) 514-549.
- [35] Zhu C., Byrd R.H., Lu P., Nocedal J.: Algorithm 778. L-BFGS-B: Fortran Subroutines for Large-Scale Bound Constrained Optimization. ACM Transactions on Mathematical Software 23 (1997) 550-560.